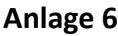

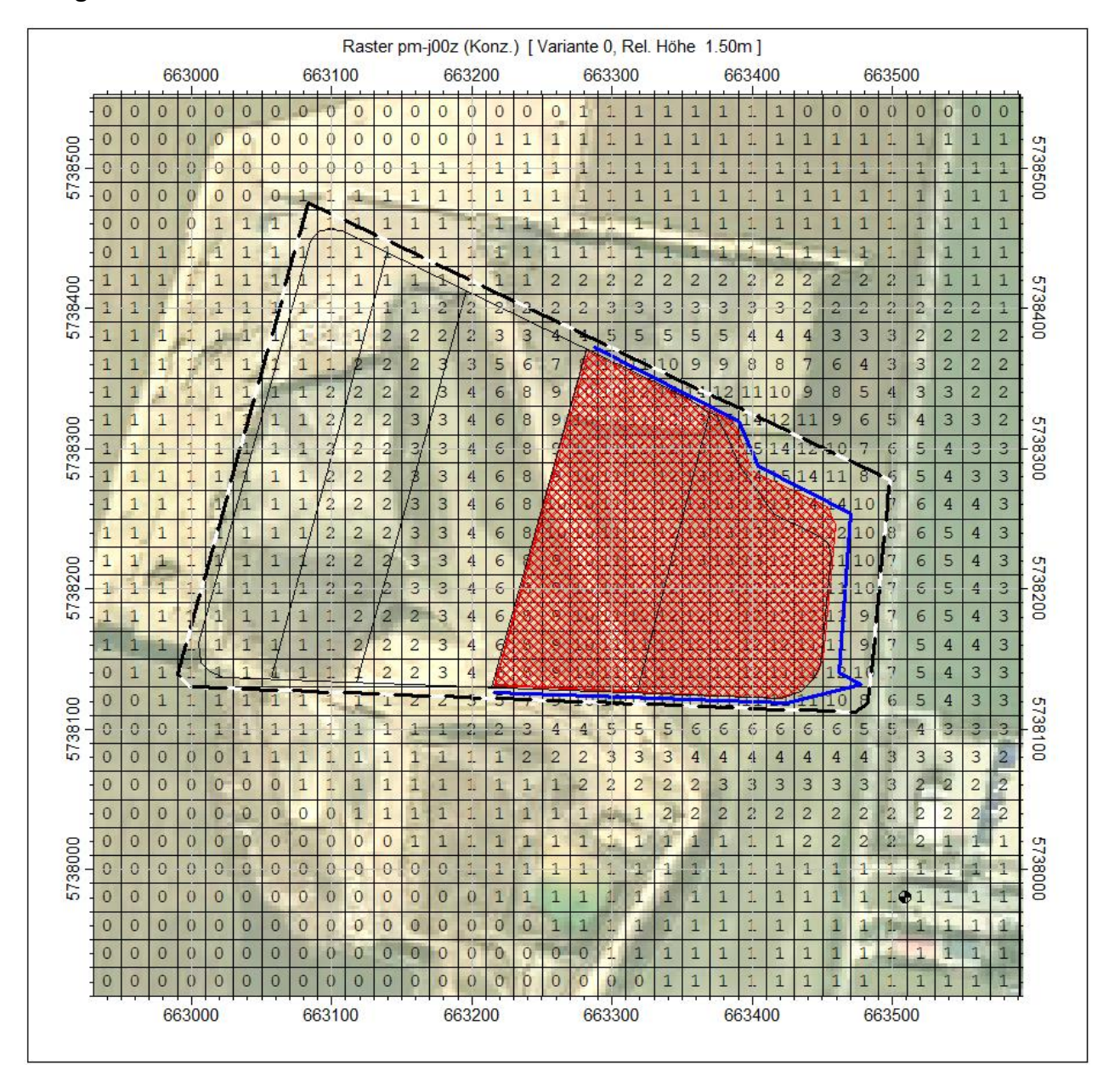

Abbildung A6.1: Zusatzbelastung PM<sub>10</sub> in µg/m<sup>3</sup> Variante 1

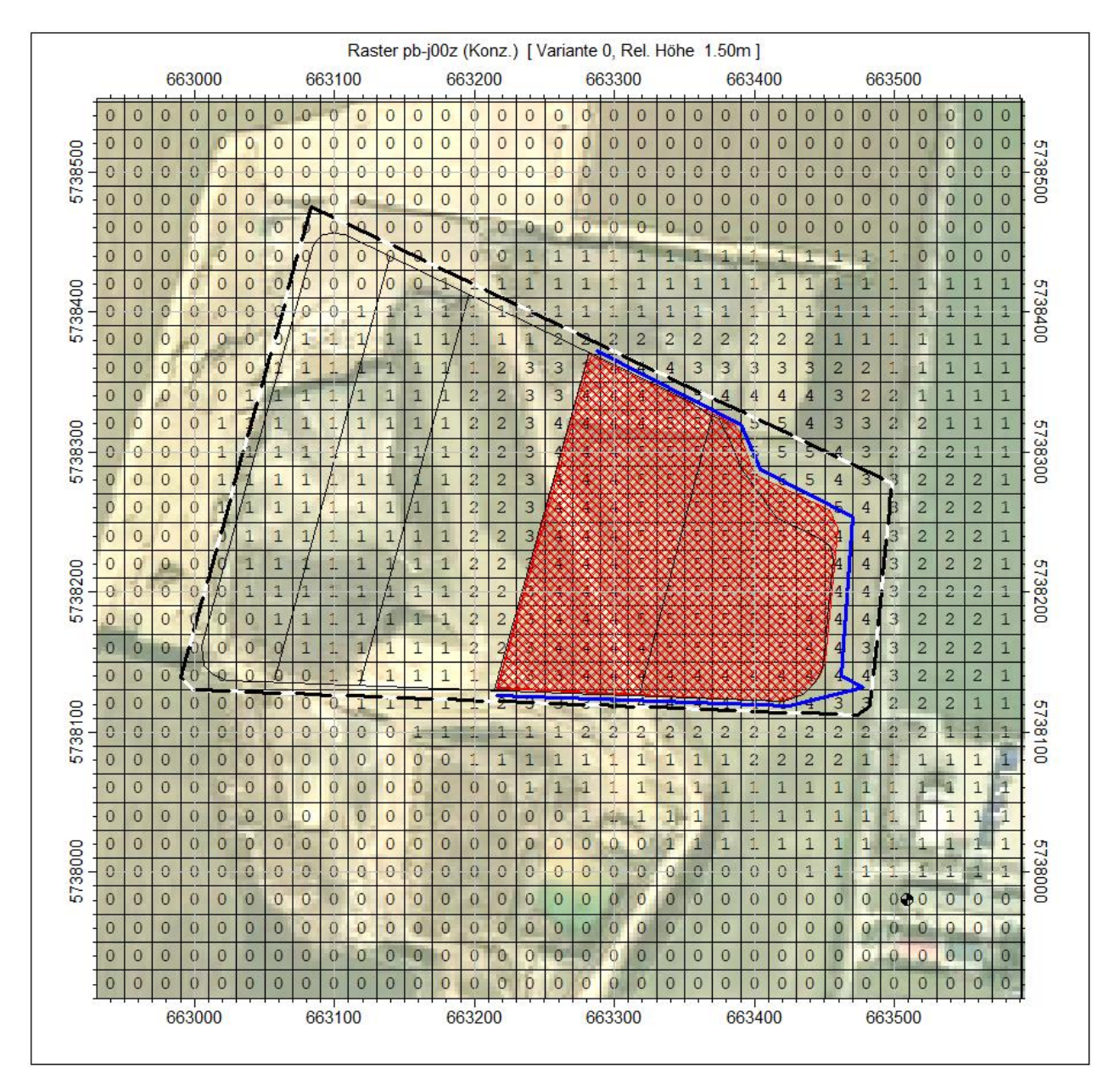

Abbildung A6.2: Zusatzbelastung PM<sub>2,5</sub> in  $\mu$ g/m<sup>3</sup> Variante 1

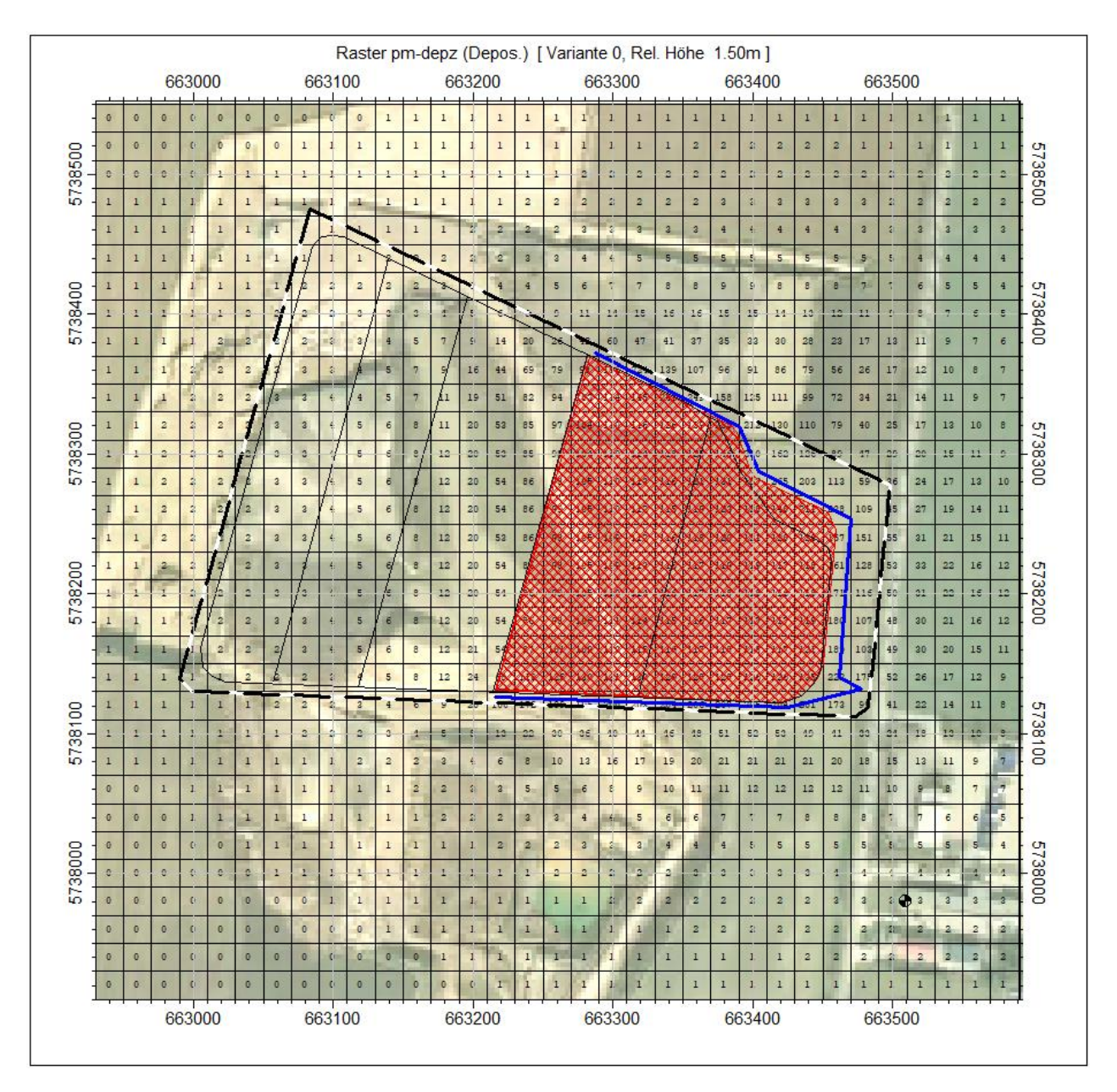

Abbildung A6.3: Zusatzbelastung PM<sub>Dep</sub> in mg/m<sup>2</sup> d Variante 1

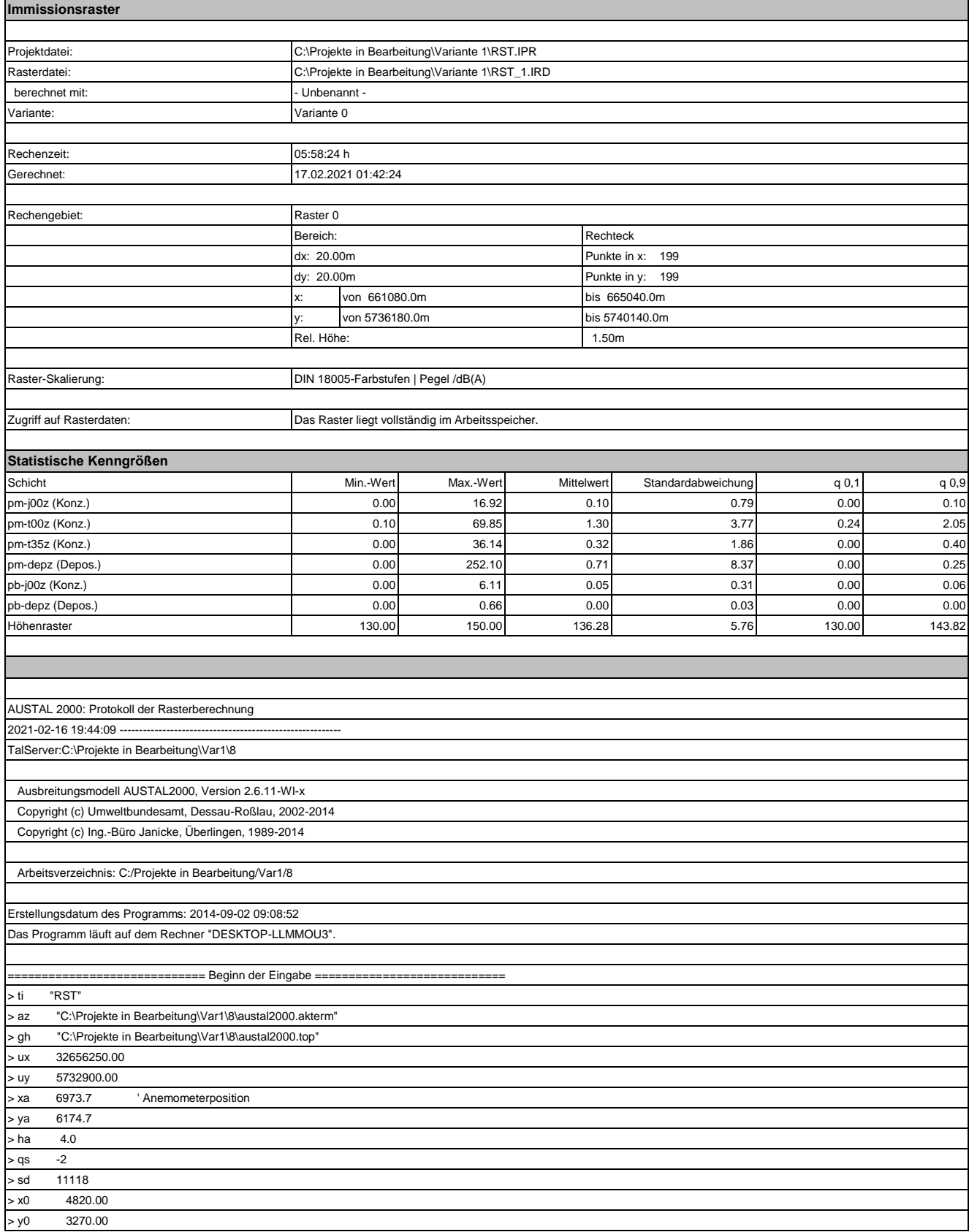

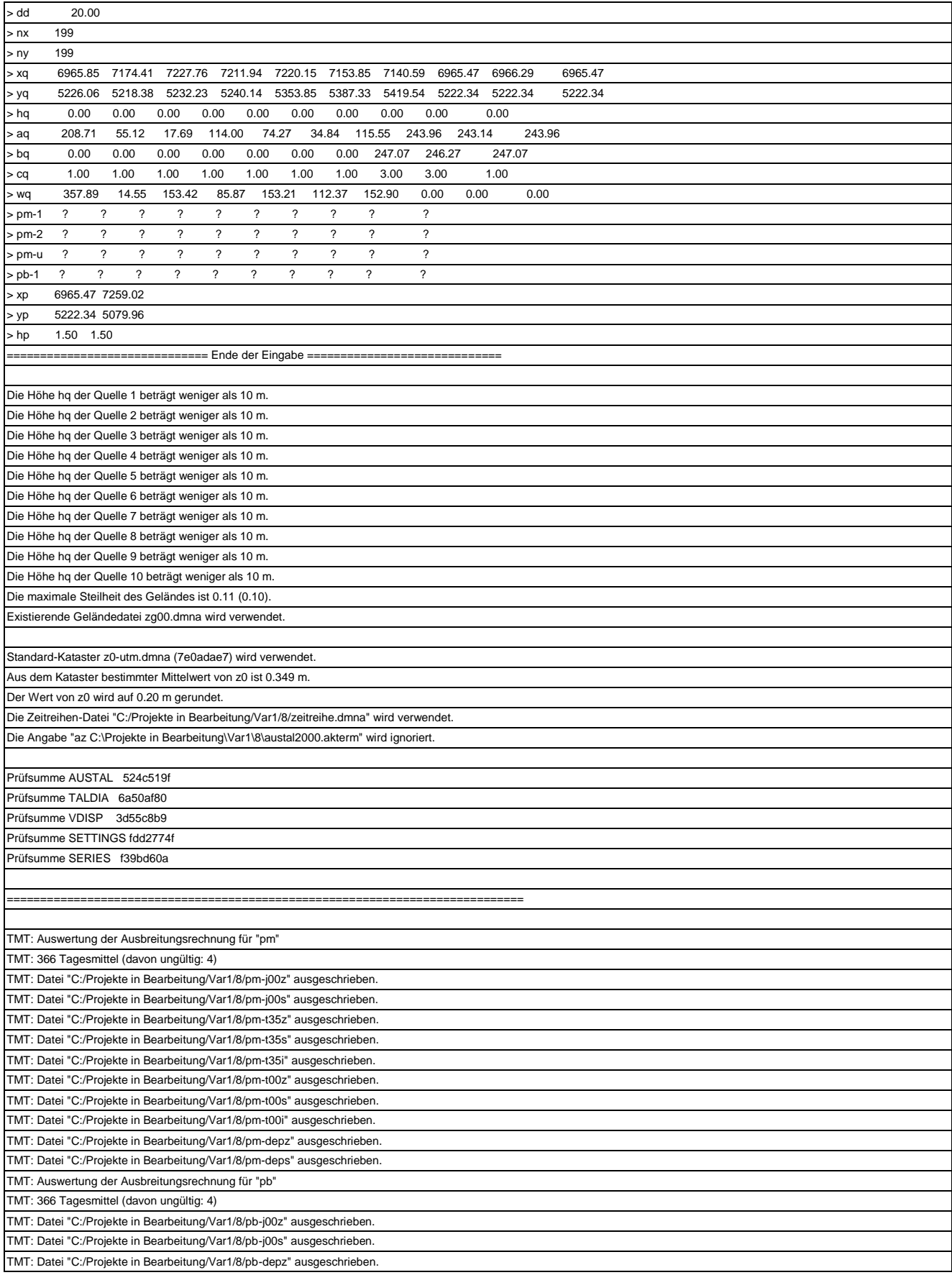

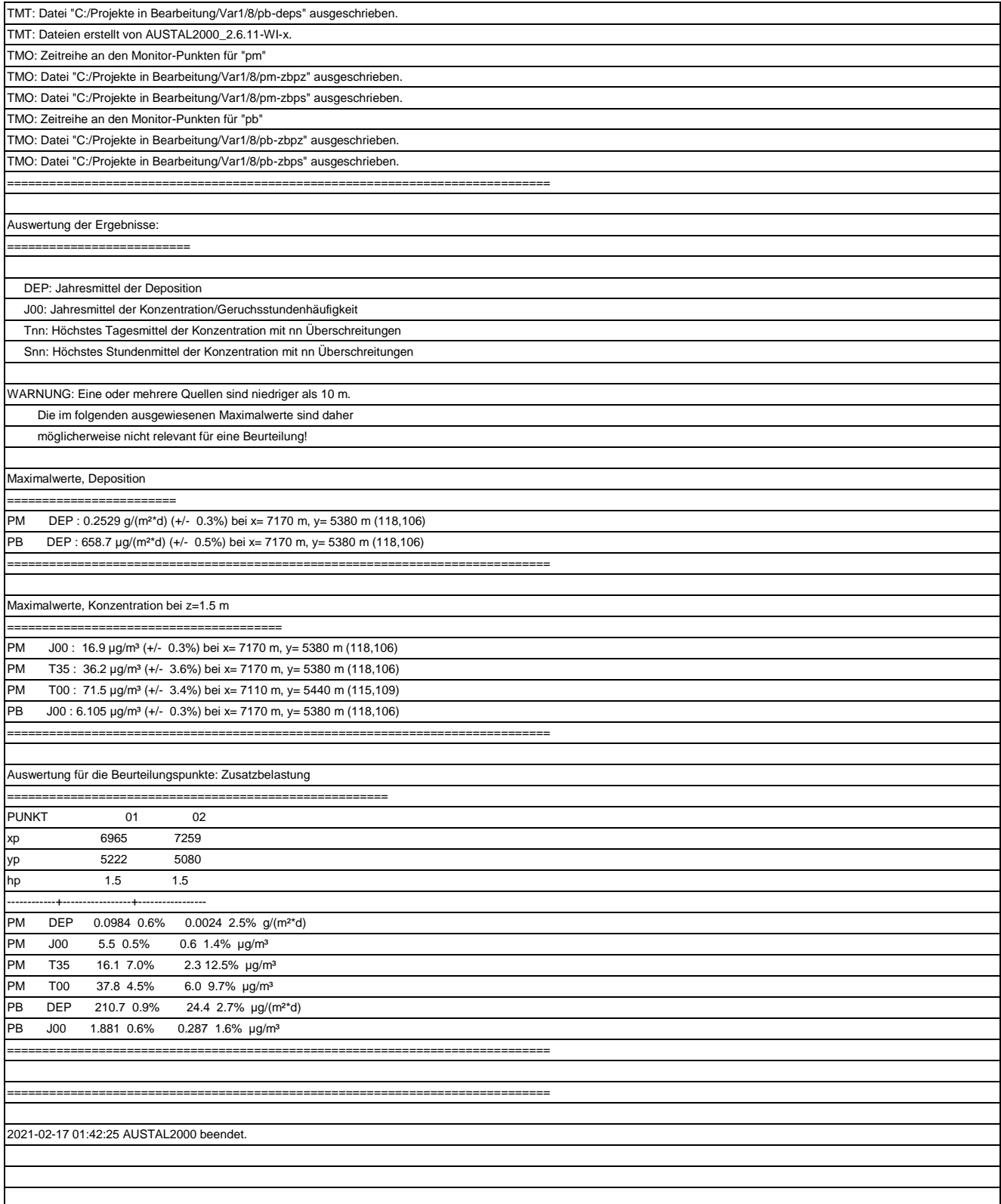

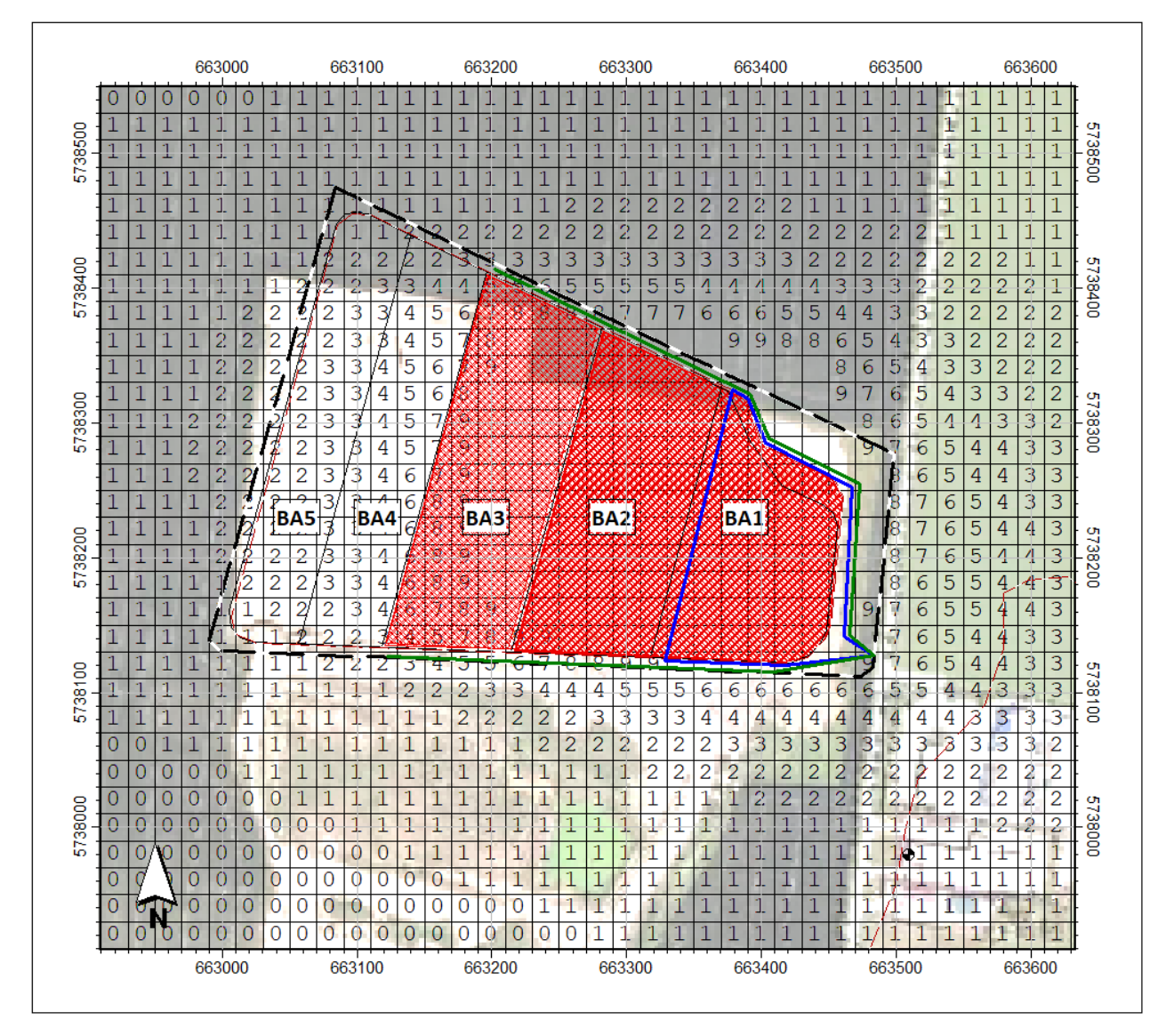

Abbildung A6.4: Zusatzbelastung PM<sub>10</sub> in µg/m<sup>3</sup> Variante 2

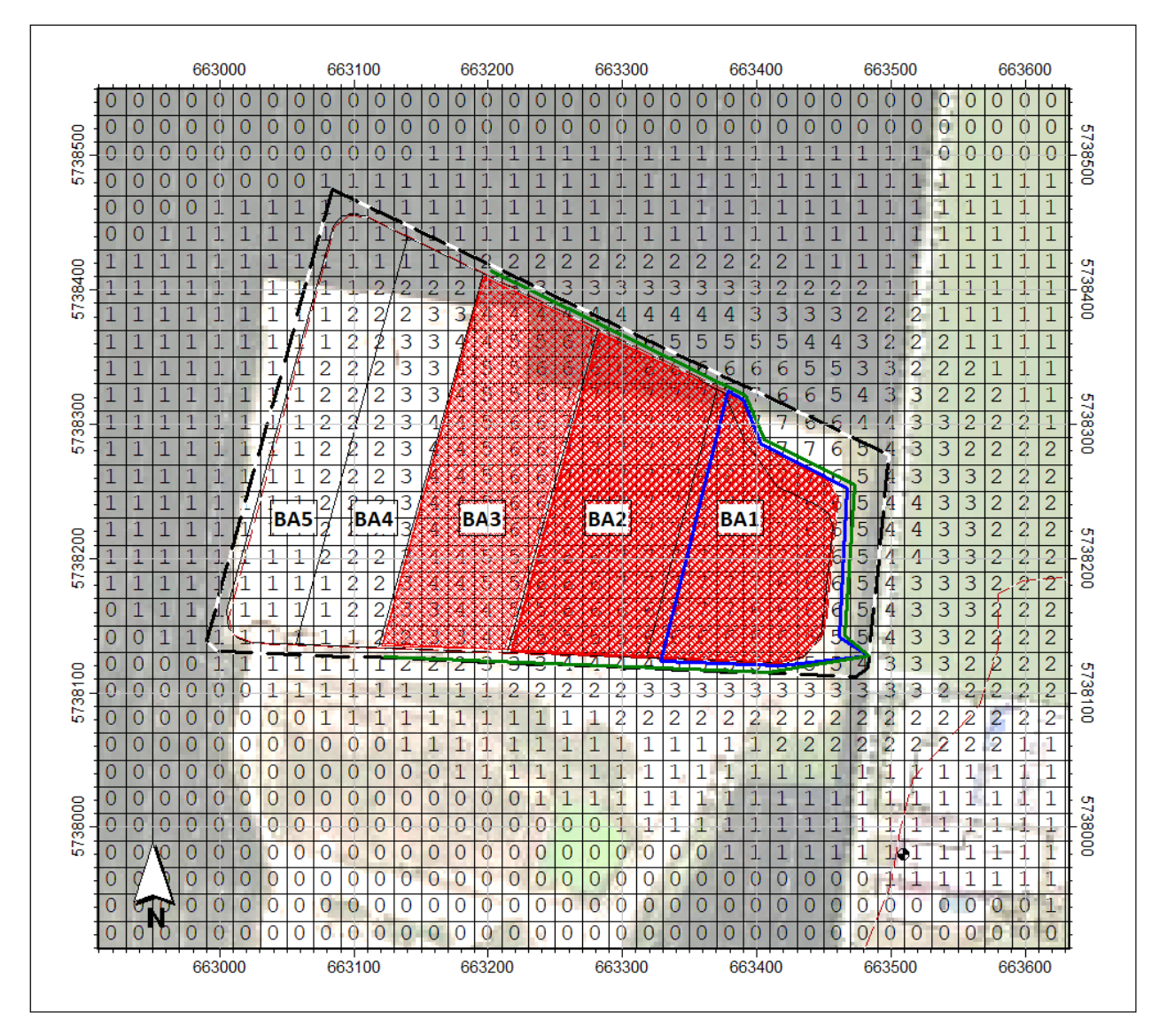

Abbildung A6.5: Zusatzbelastung PM<sub>2,5</sub> in  $\mu$ g/m<sup>3</sup> Variante 2

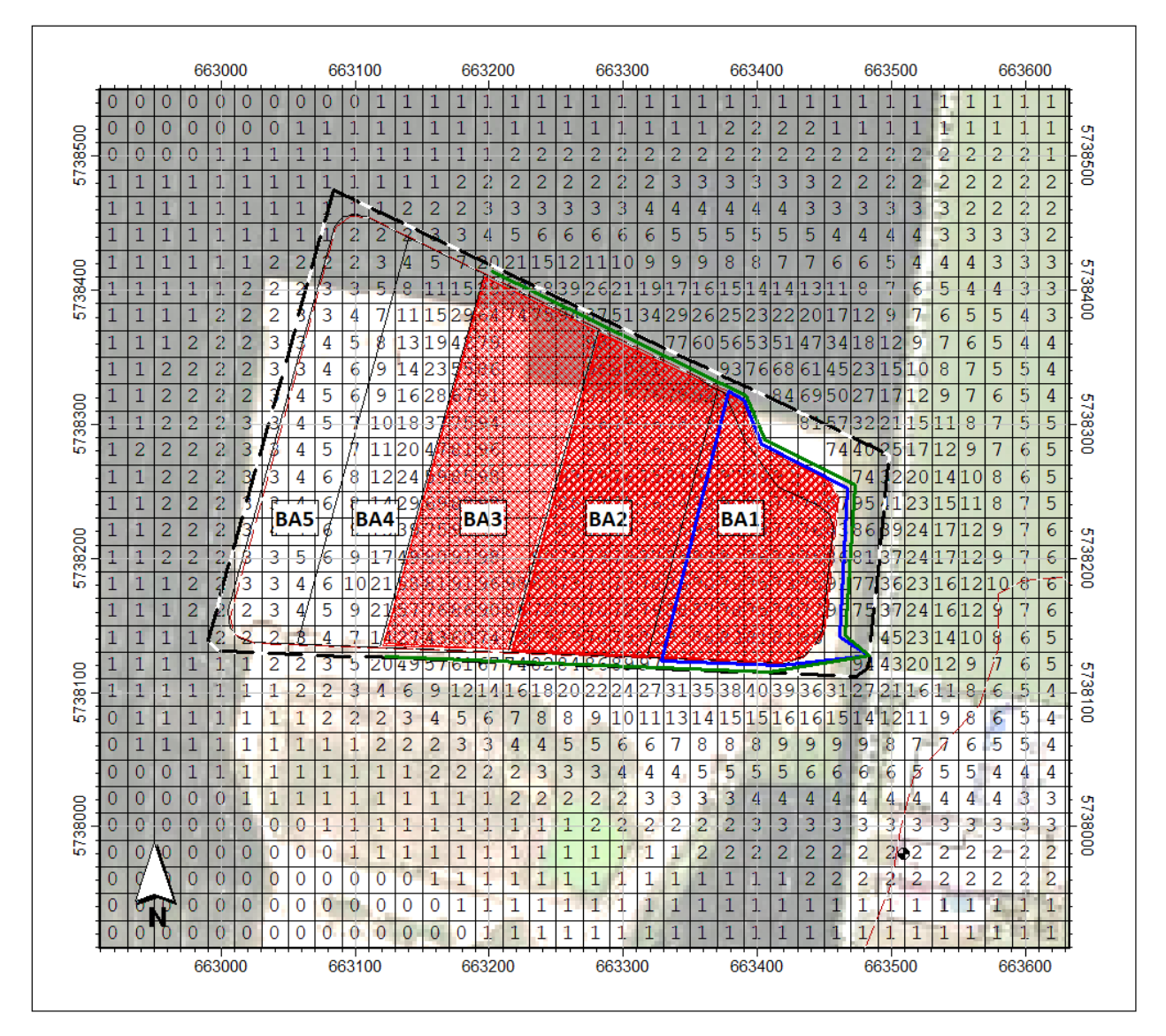

Abbildung A6.6: Zusatzbelastung PM<sub>Dep</sub> in mg/m<sup>2</sup> d Variante 2

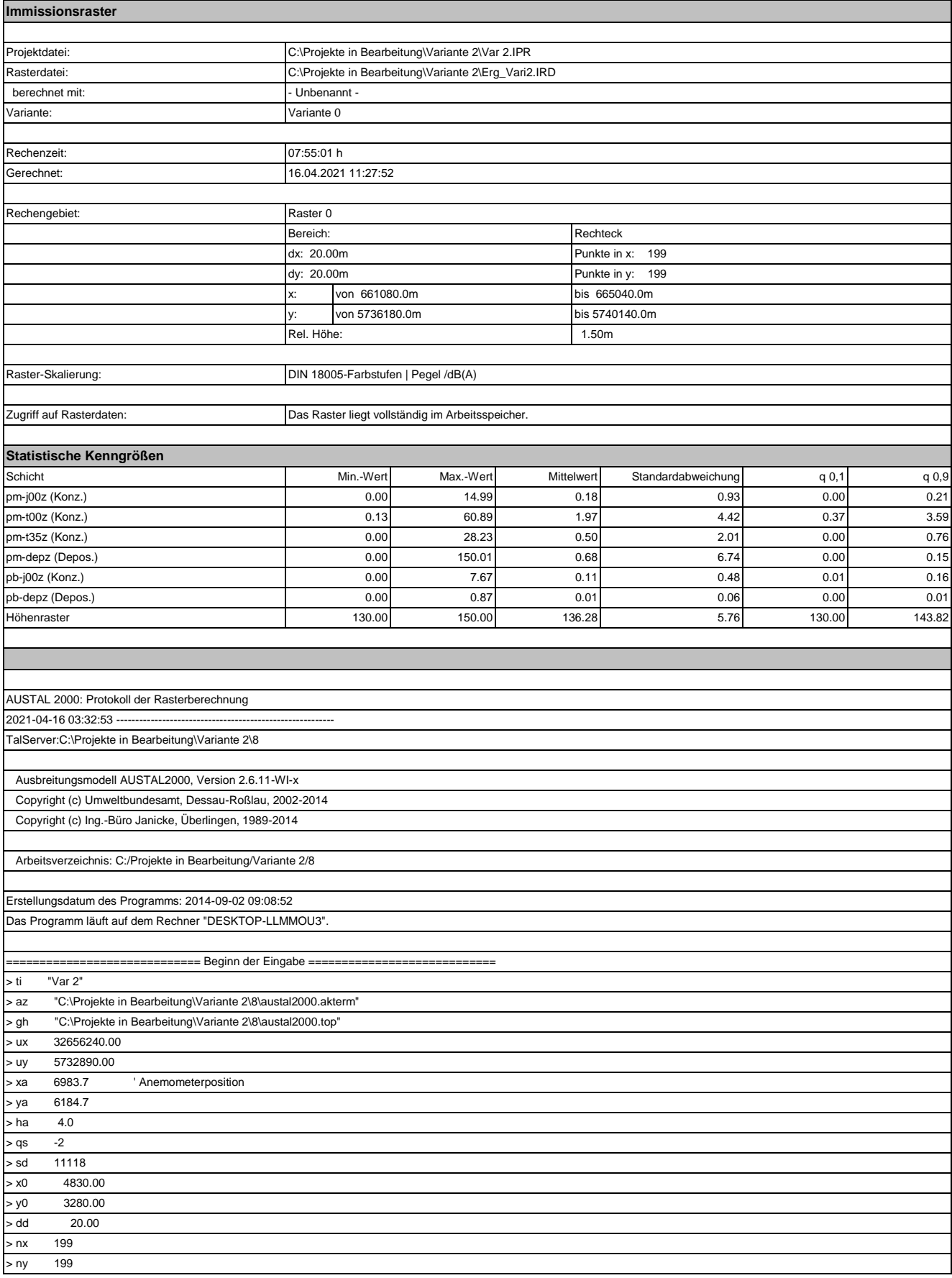

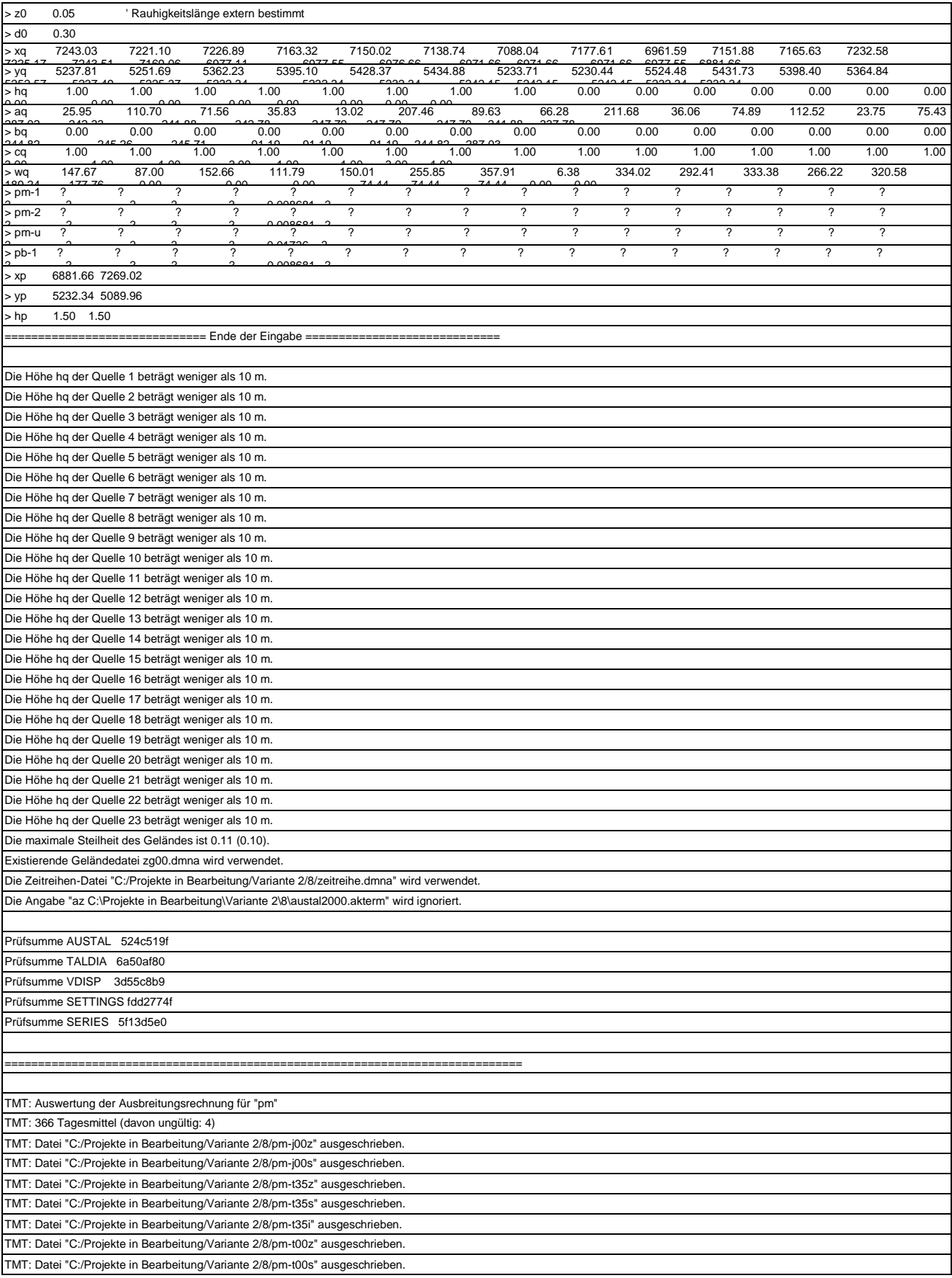

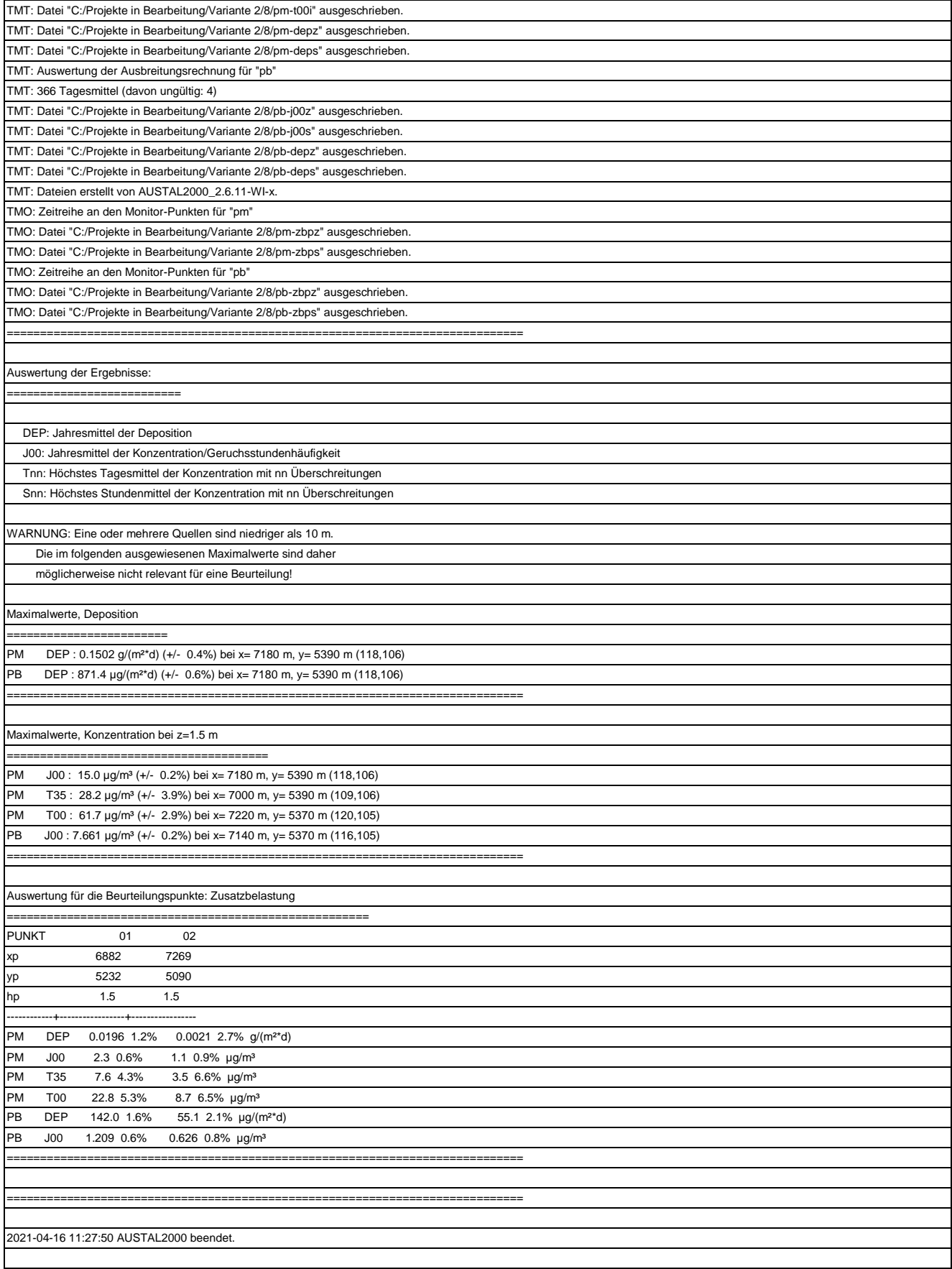

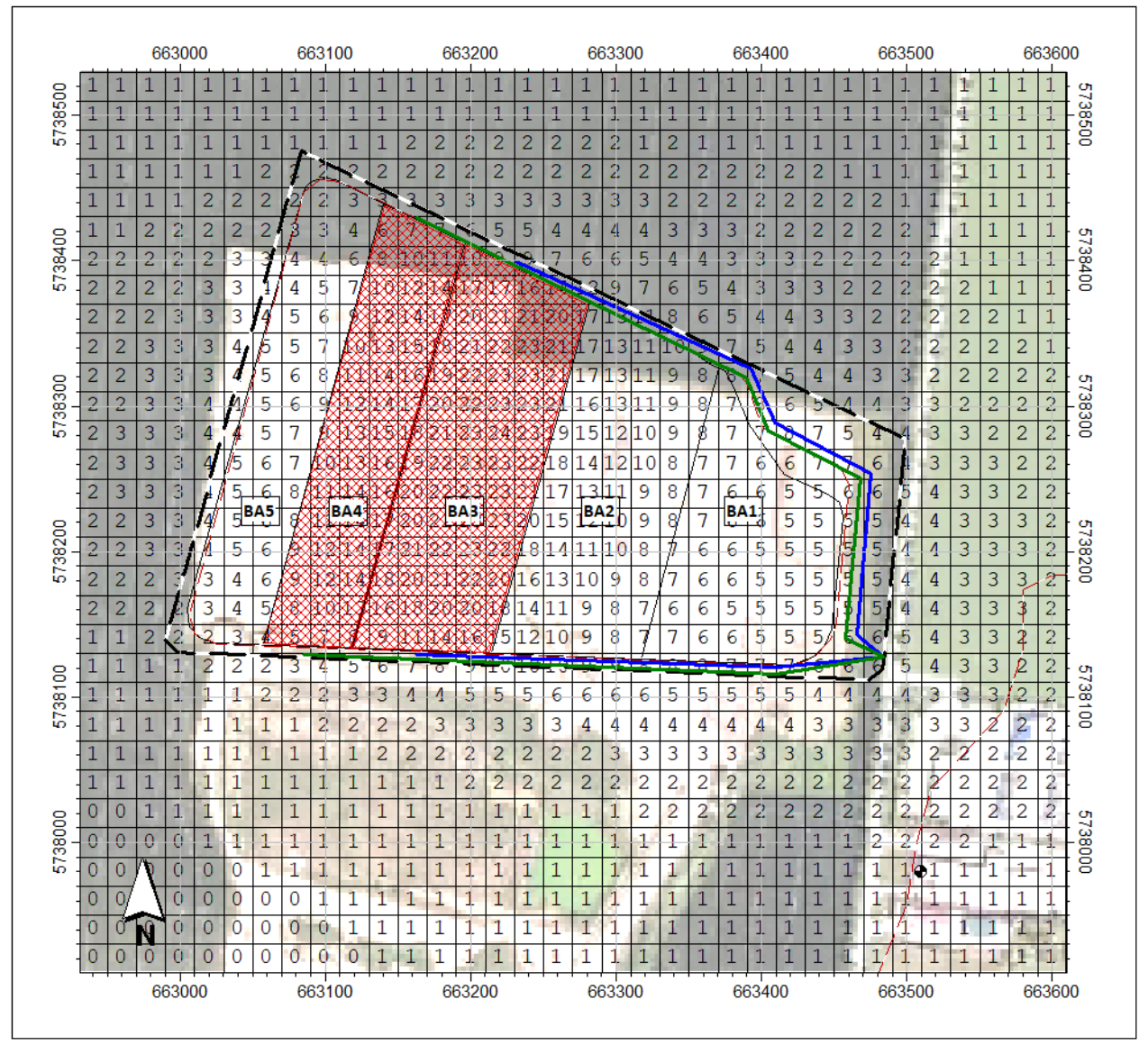

Abbildung A6.7: Zusatzbelastung PM<sub>10</sub> in  $\mu$ g/m<sup>3</sup> Variante 3

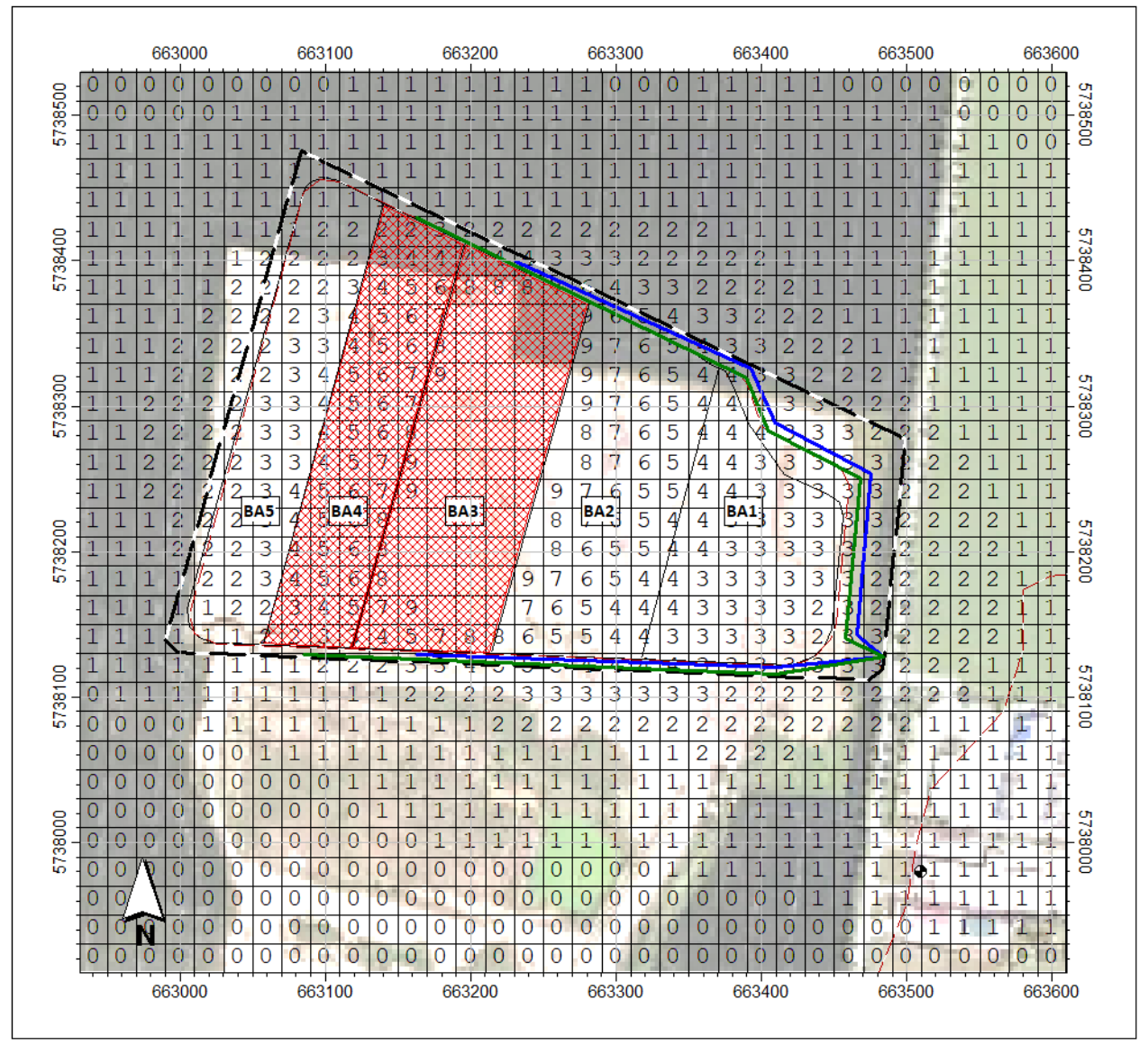

Abbildung A6.8: Zusatzbelastung PM<sub>2,5</sub> in  $\mu$ g/m<sup>3</sup> Variante 3

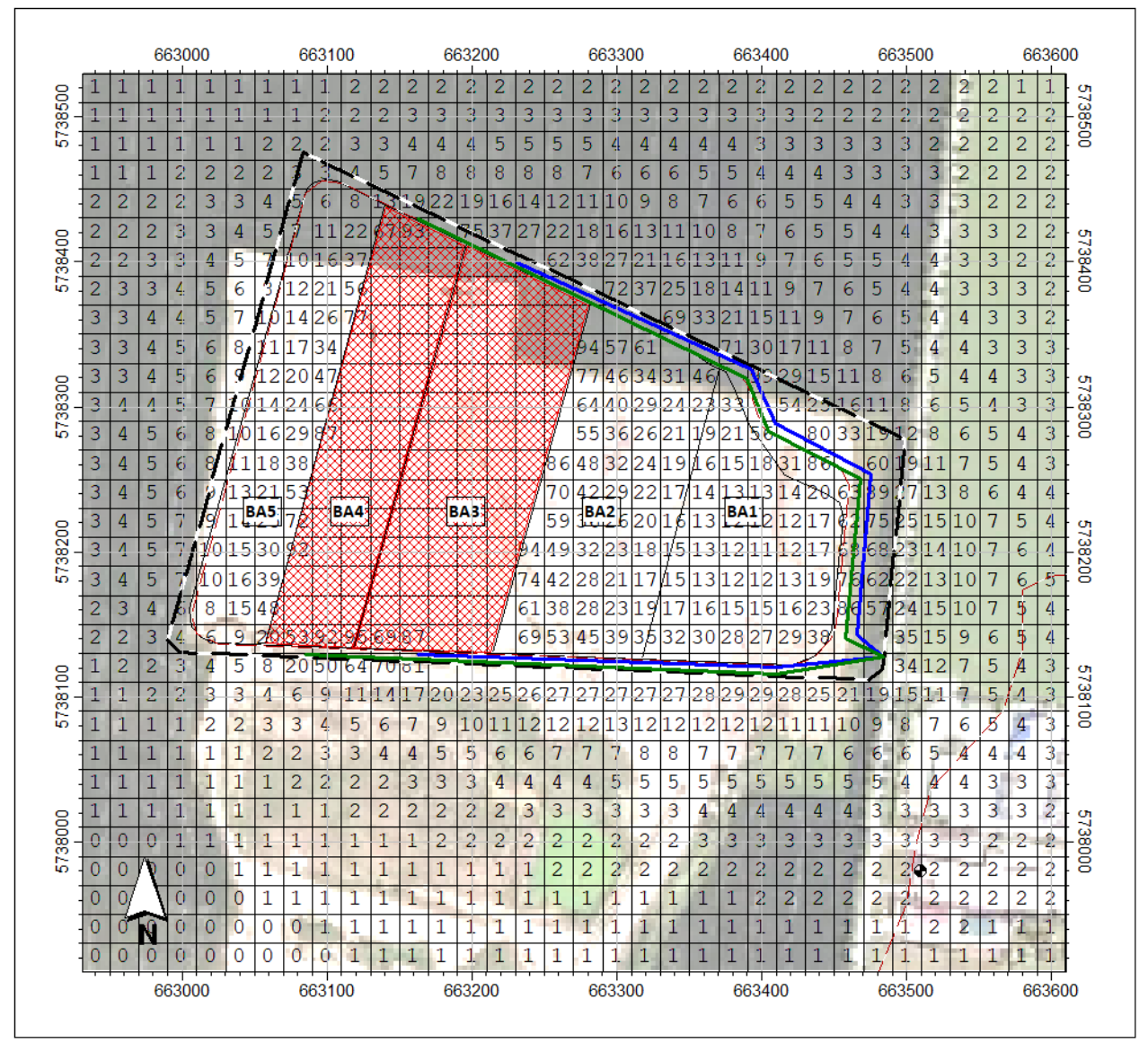

Abbildung A6.9: Zusatzbelastung PM<sub>Dep</sub> in mg/m<sup>2</sup> d Variante 3

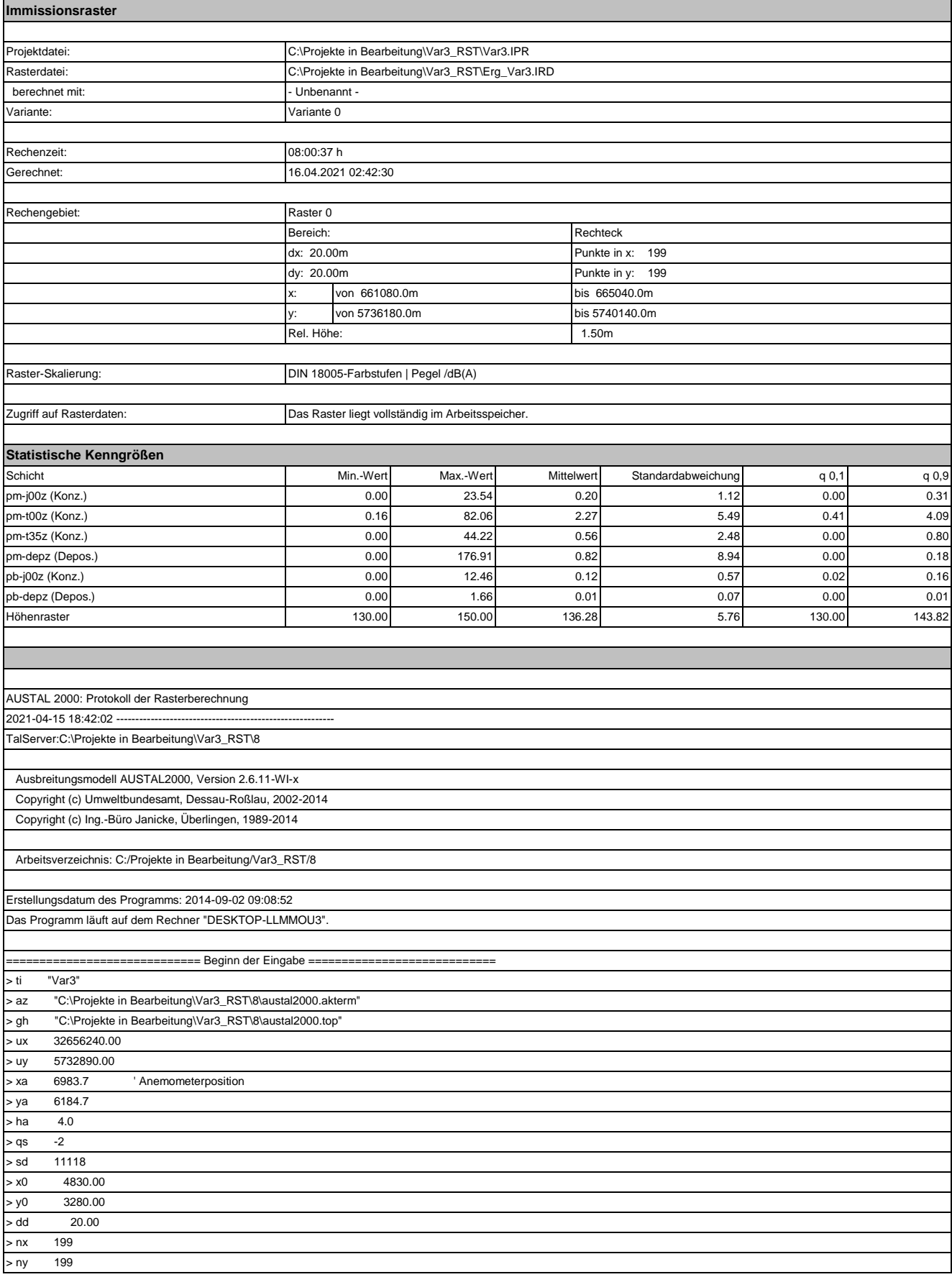

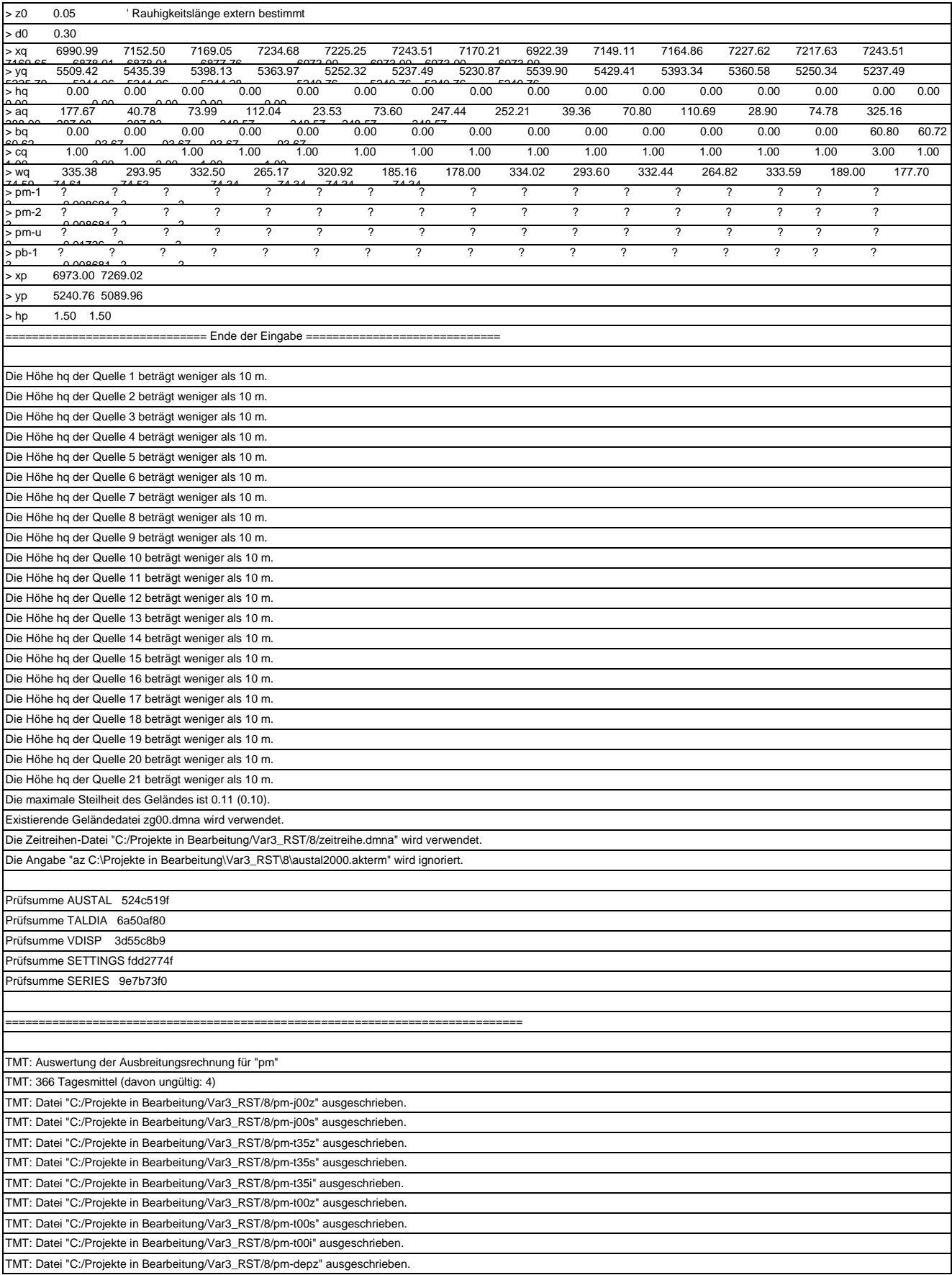

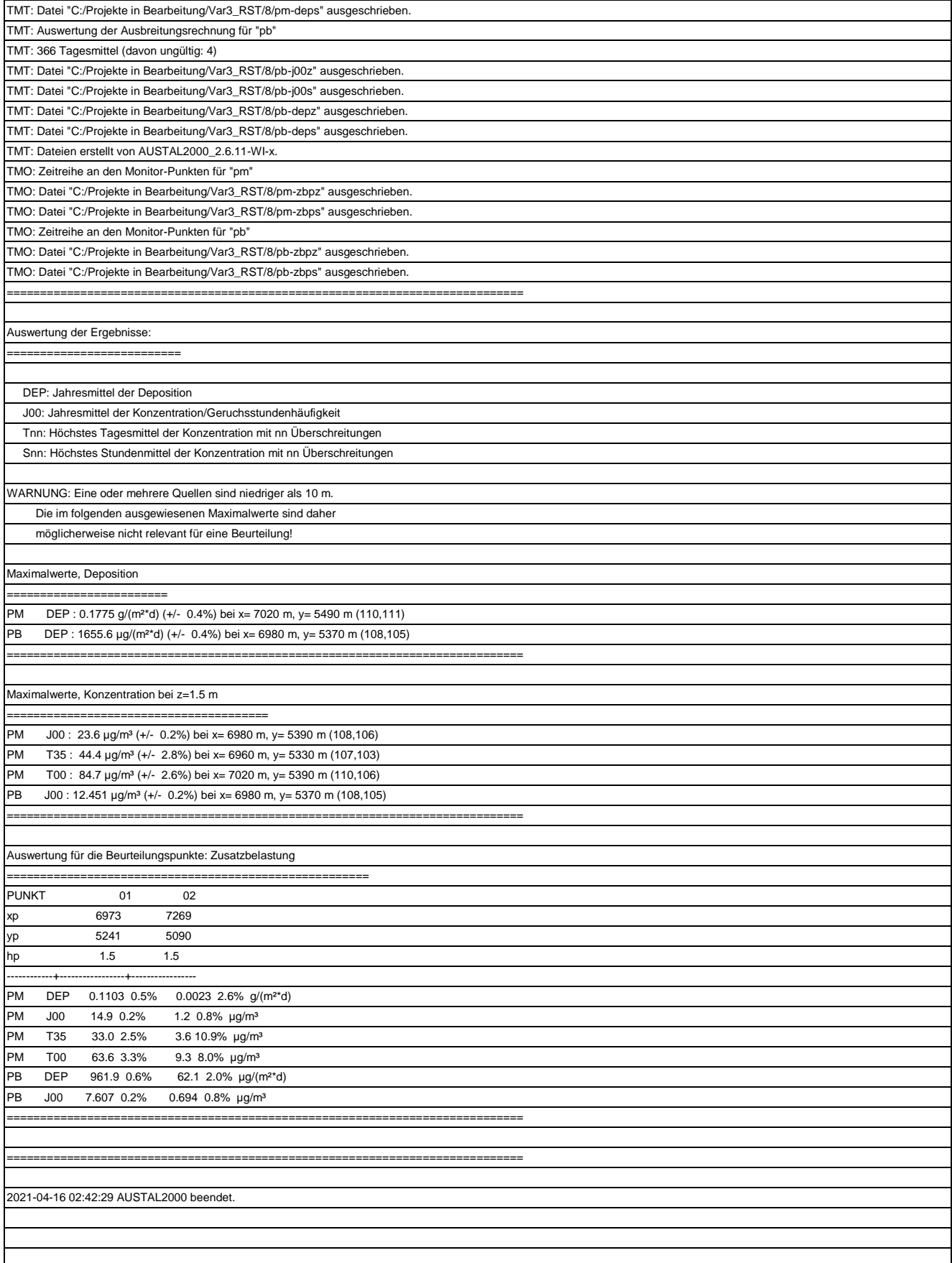

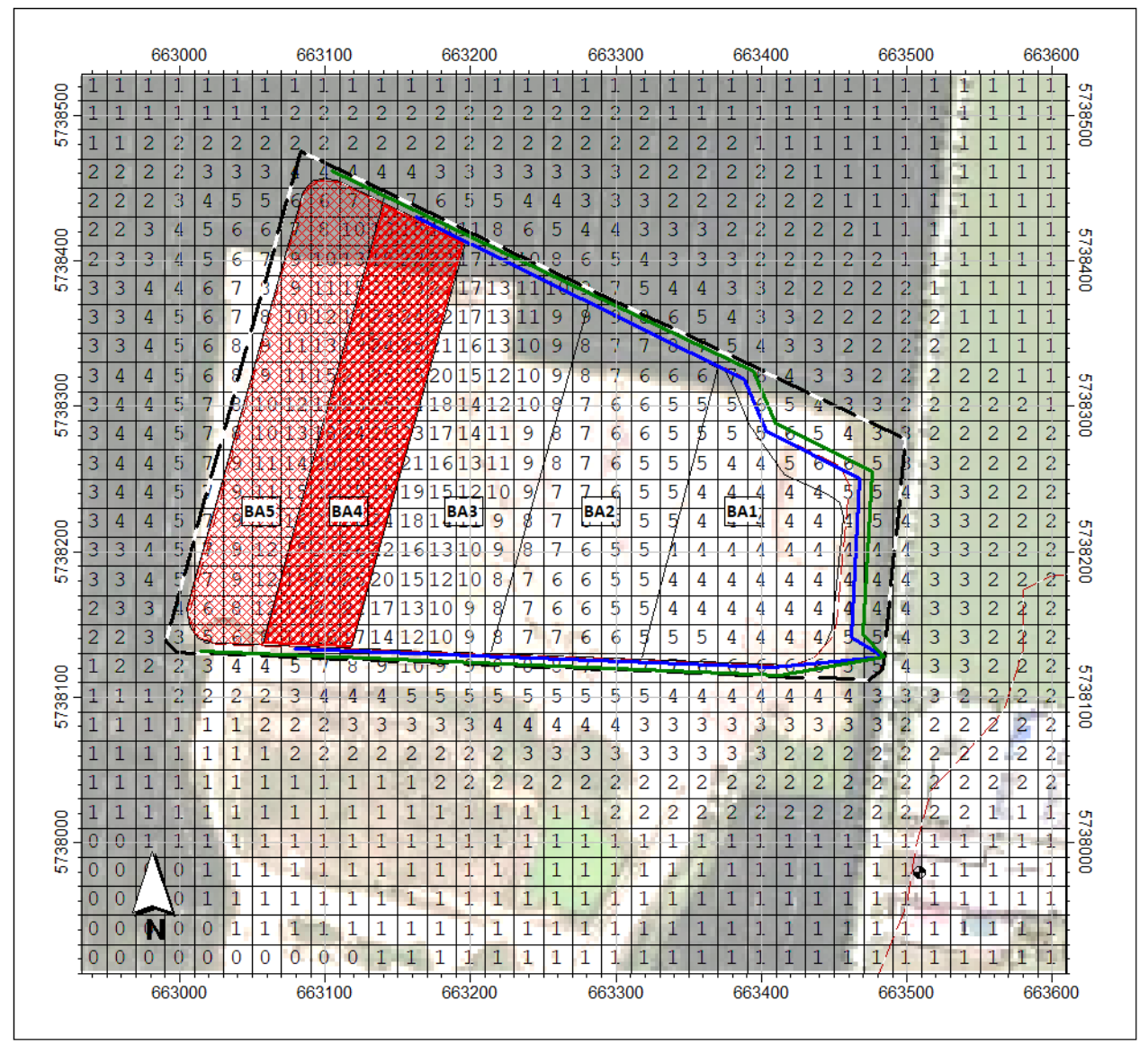

Abbildung A6.10: Zusatzbelastung PM<sub>10</sub> in  $\mu$ g/m<sup>3</sup> Variante 4

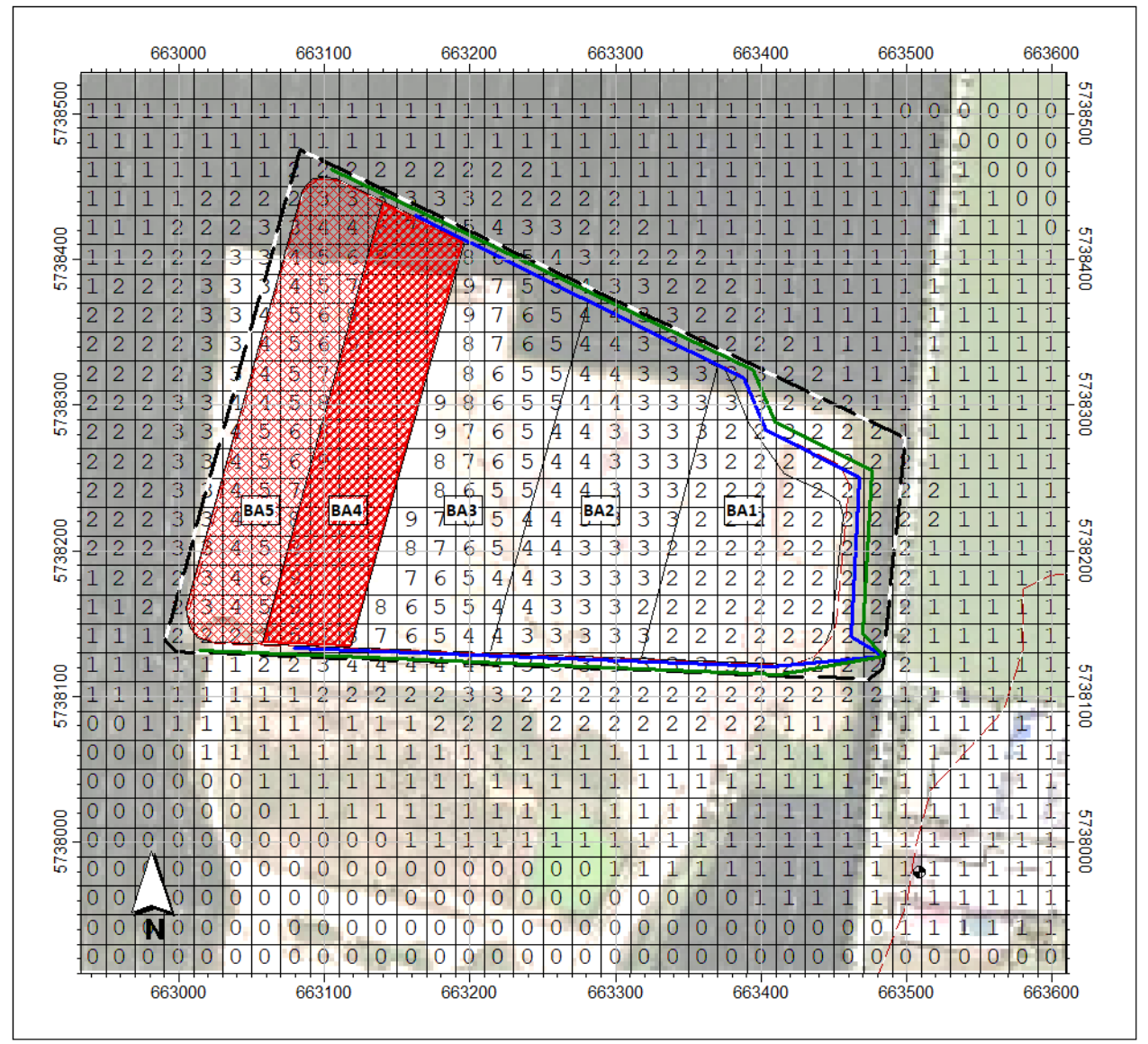

Abbildung A6.11: Zusatzbelastung PM<sub>2,5</sub> in  $\mu$ g/m<sup>3</sup> Variante 4

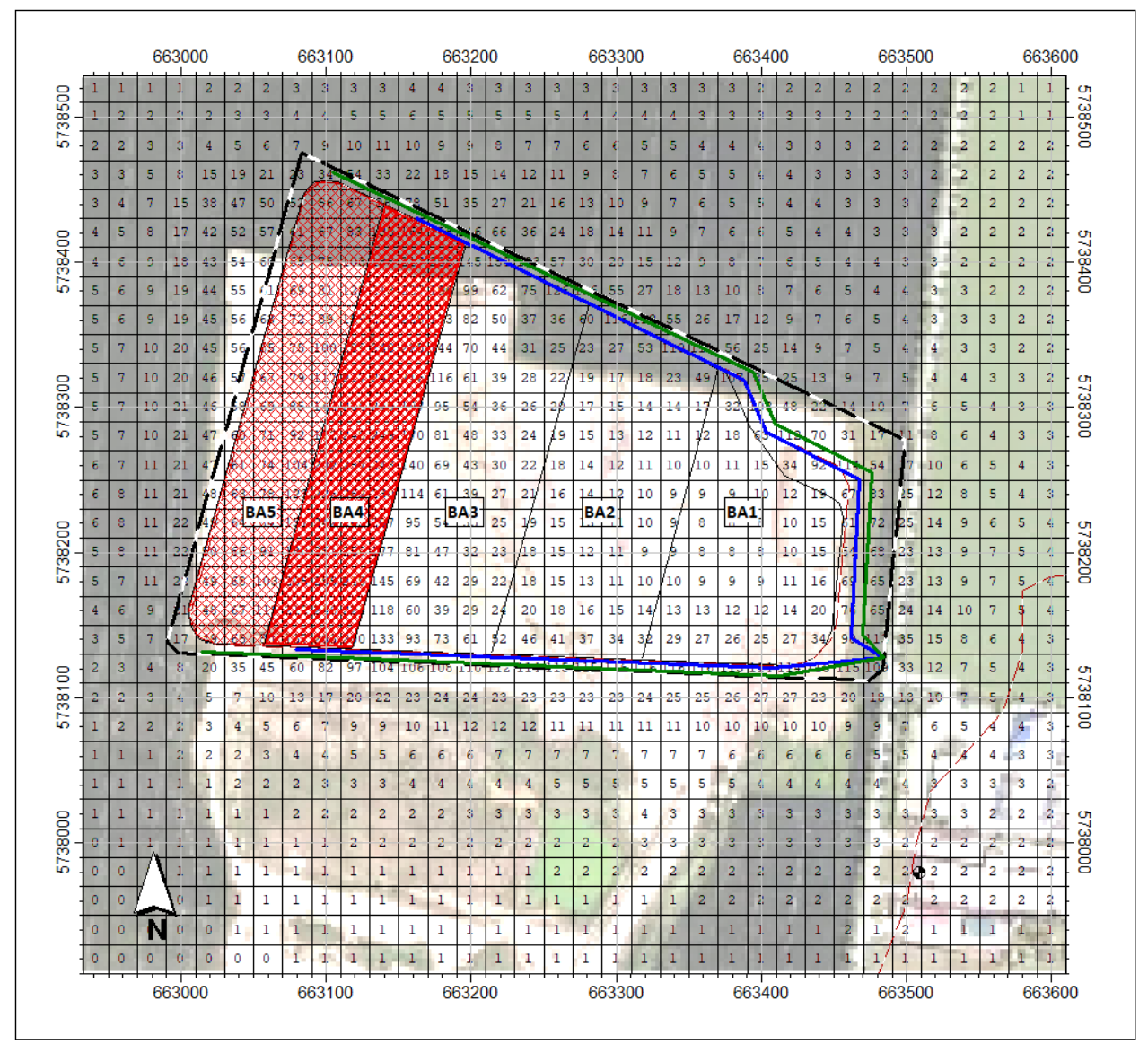

Abbildung A6.12: Zusatzbelastung PM<sub>Dep</sub> in mg/m<sup>2</sup> d Variante 4

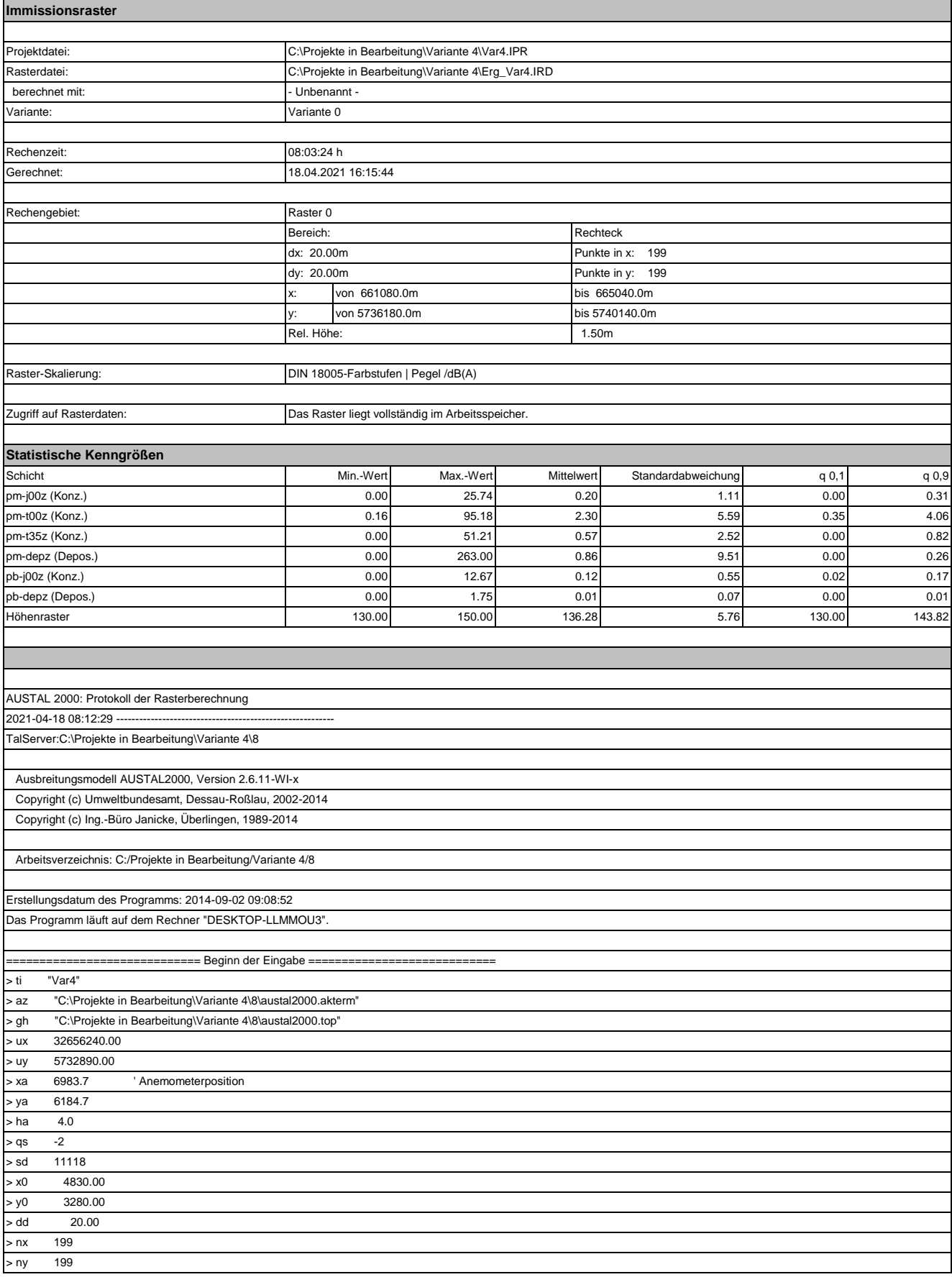

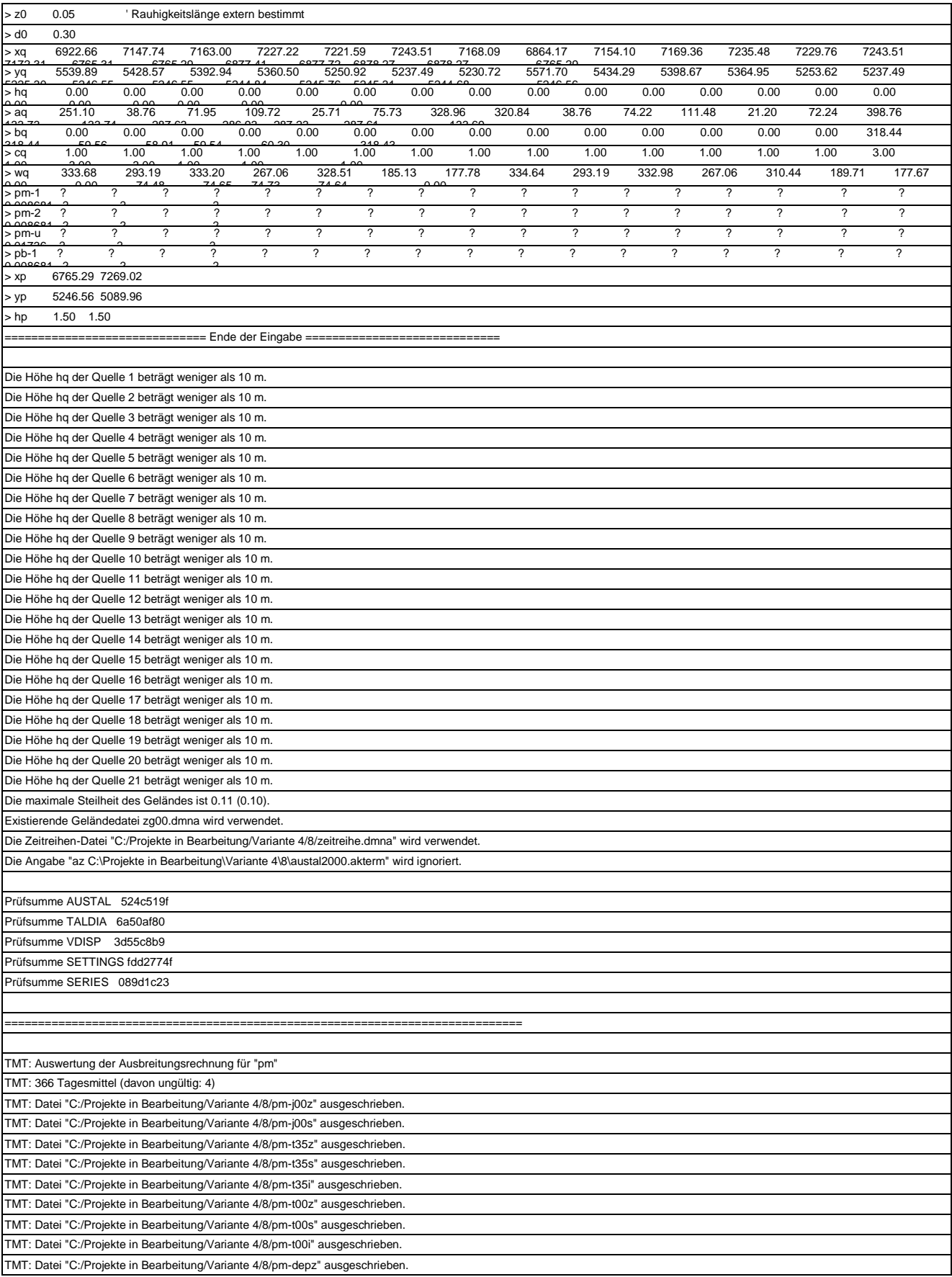

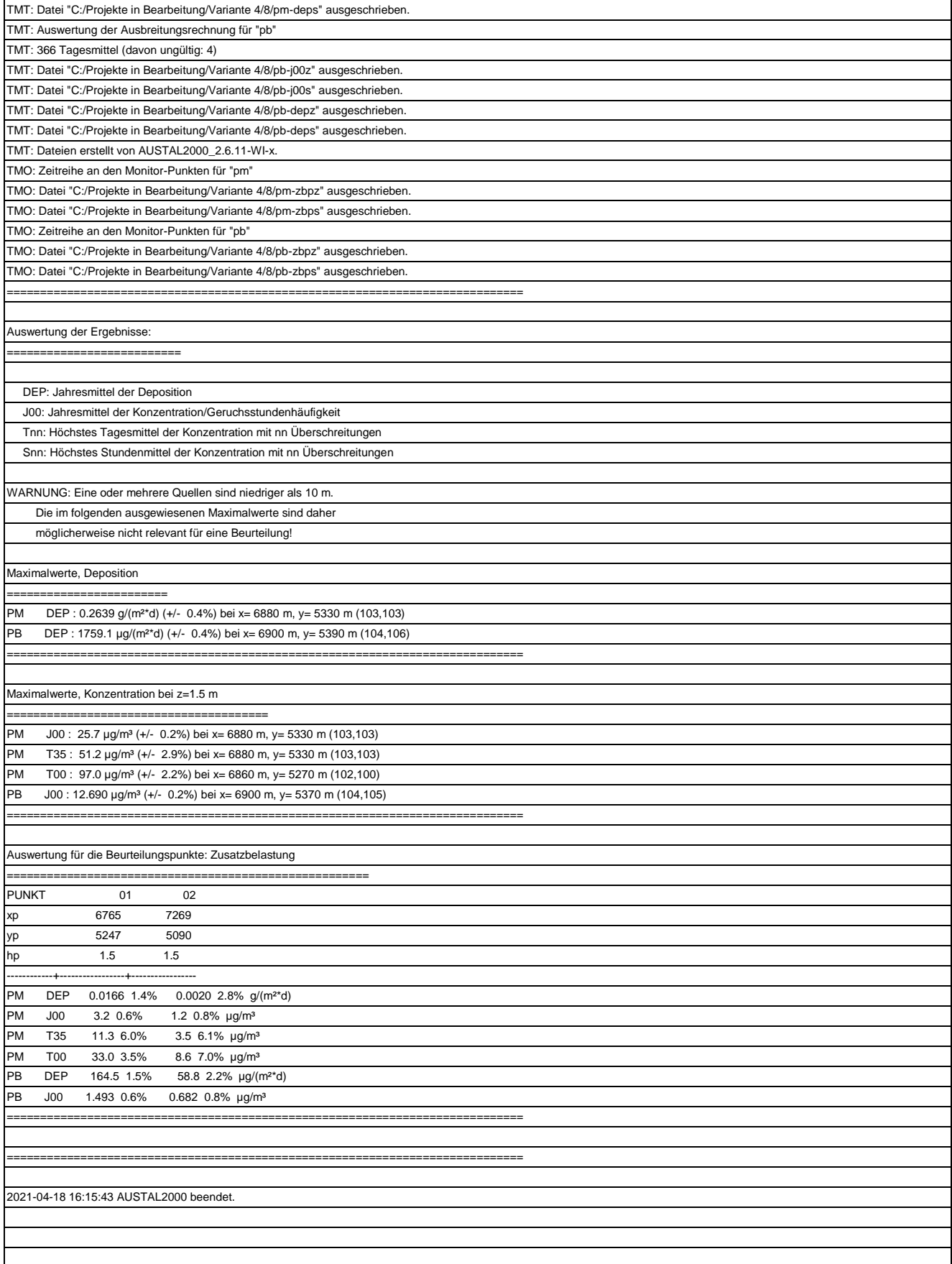

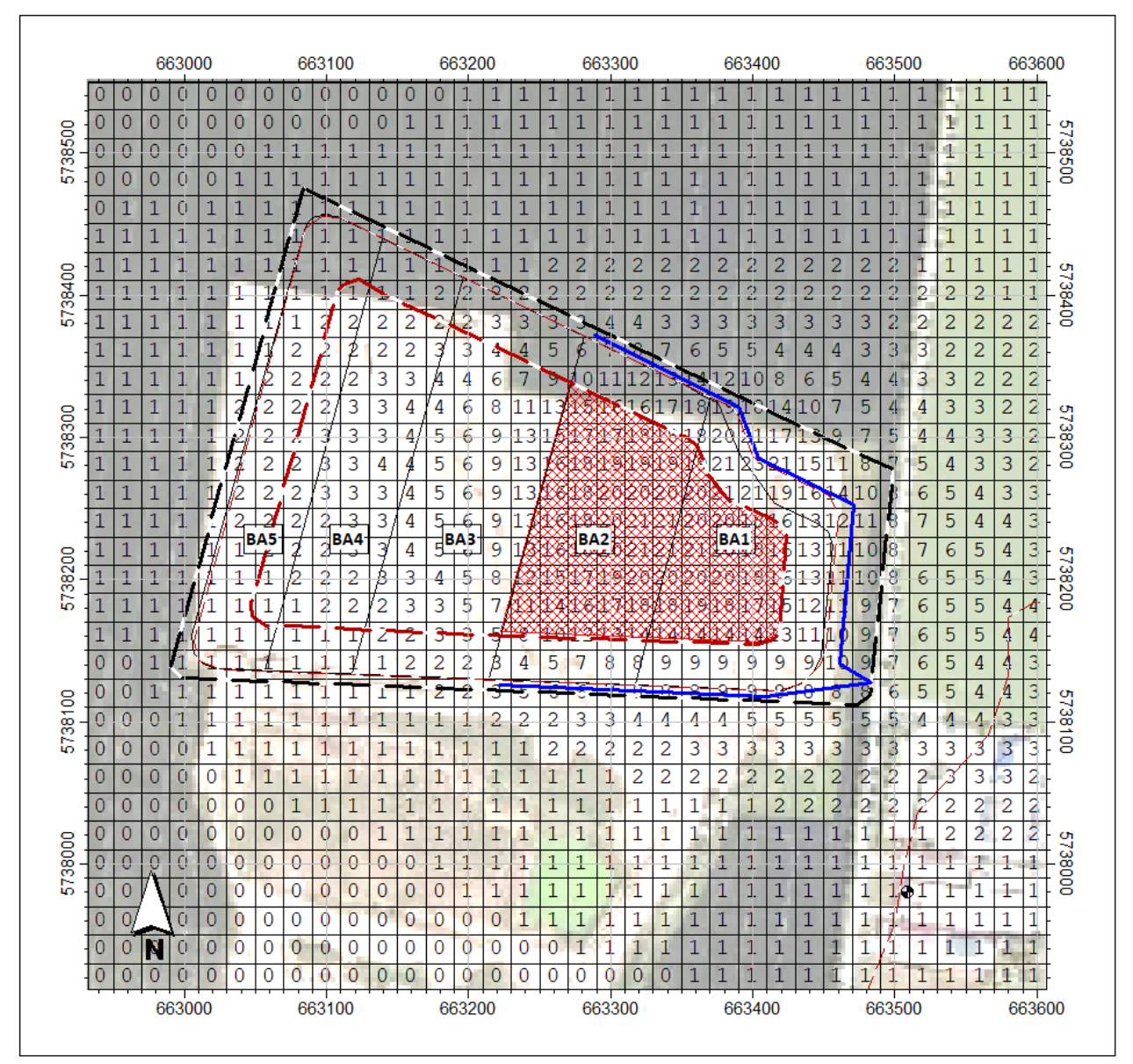

Abbildung A6.13: Zusatzbelastung PM $_{10}$  in  $\mu$ g/m<sup>3</sup> Variante 5

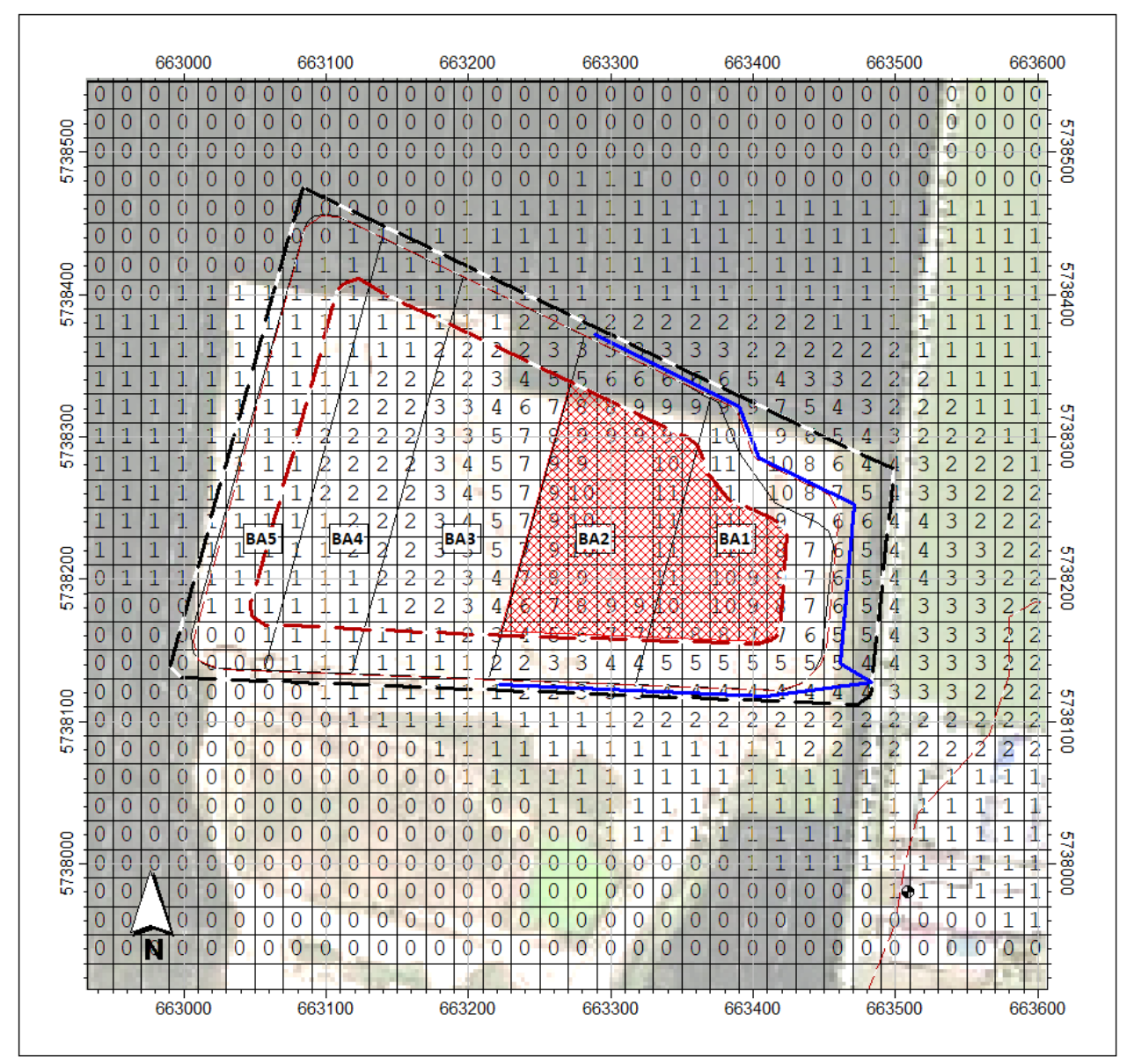

Abbildung A6.14: Zusatzbelastung PM<sub>2,5</sub> in  $\mu$ g/m<sup>3</sup> Variante 5

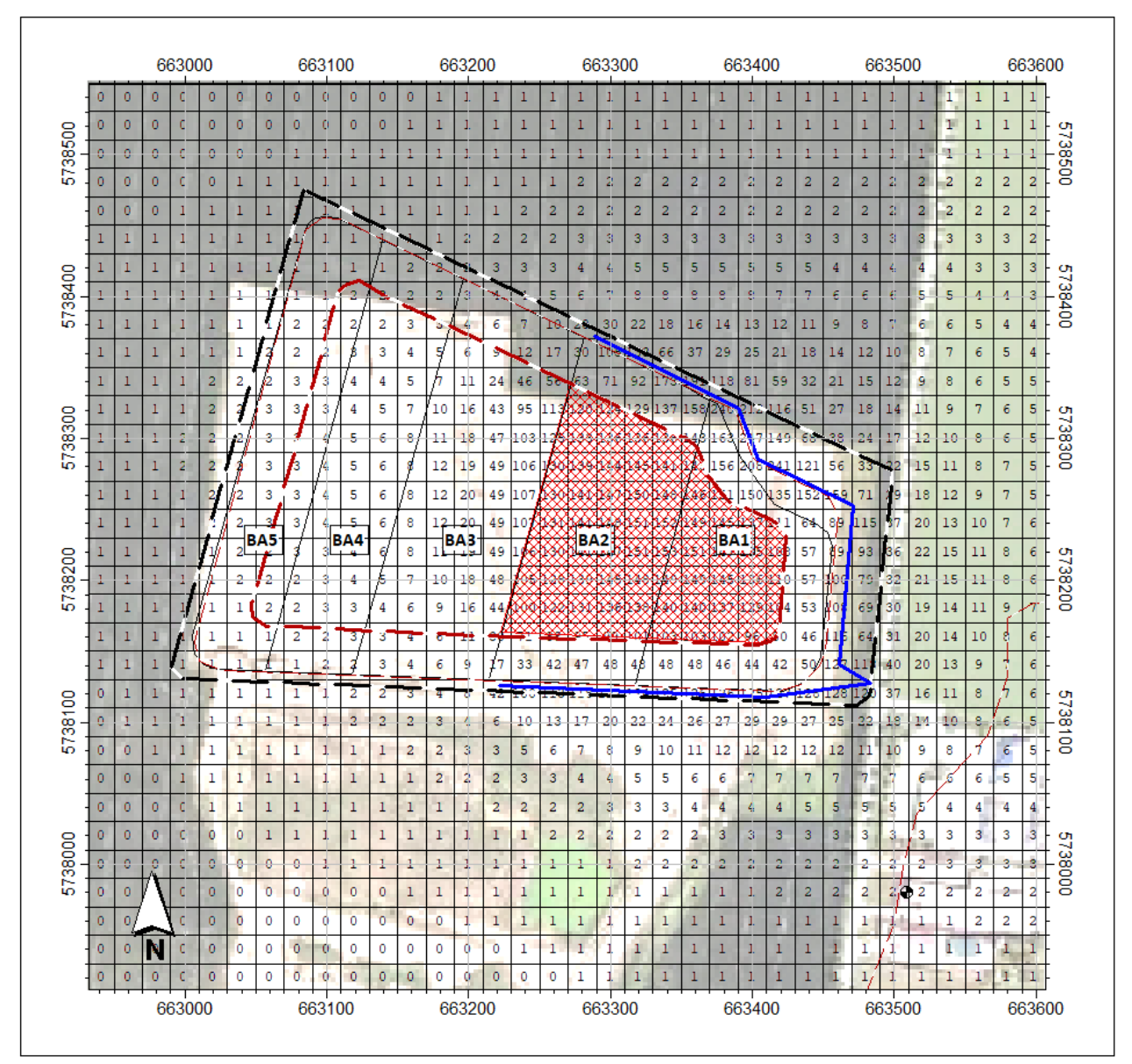

Abbildung A6.15: Zusatzbelastung PM<sub>Dep</sub> in mg/m<sup>2</sup> d Variante 5

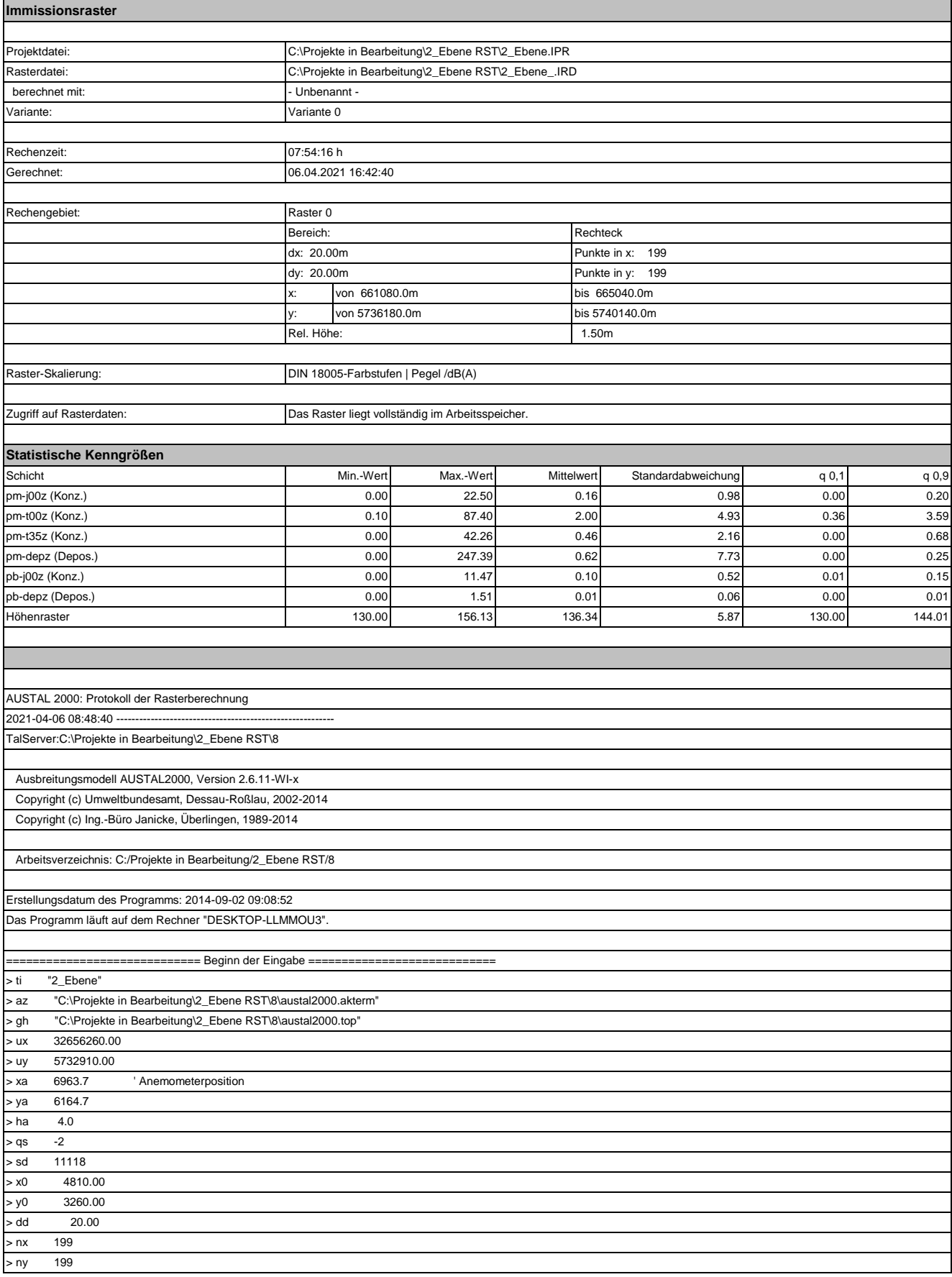

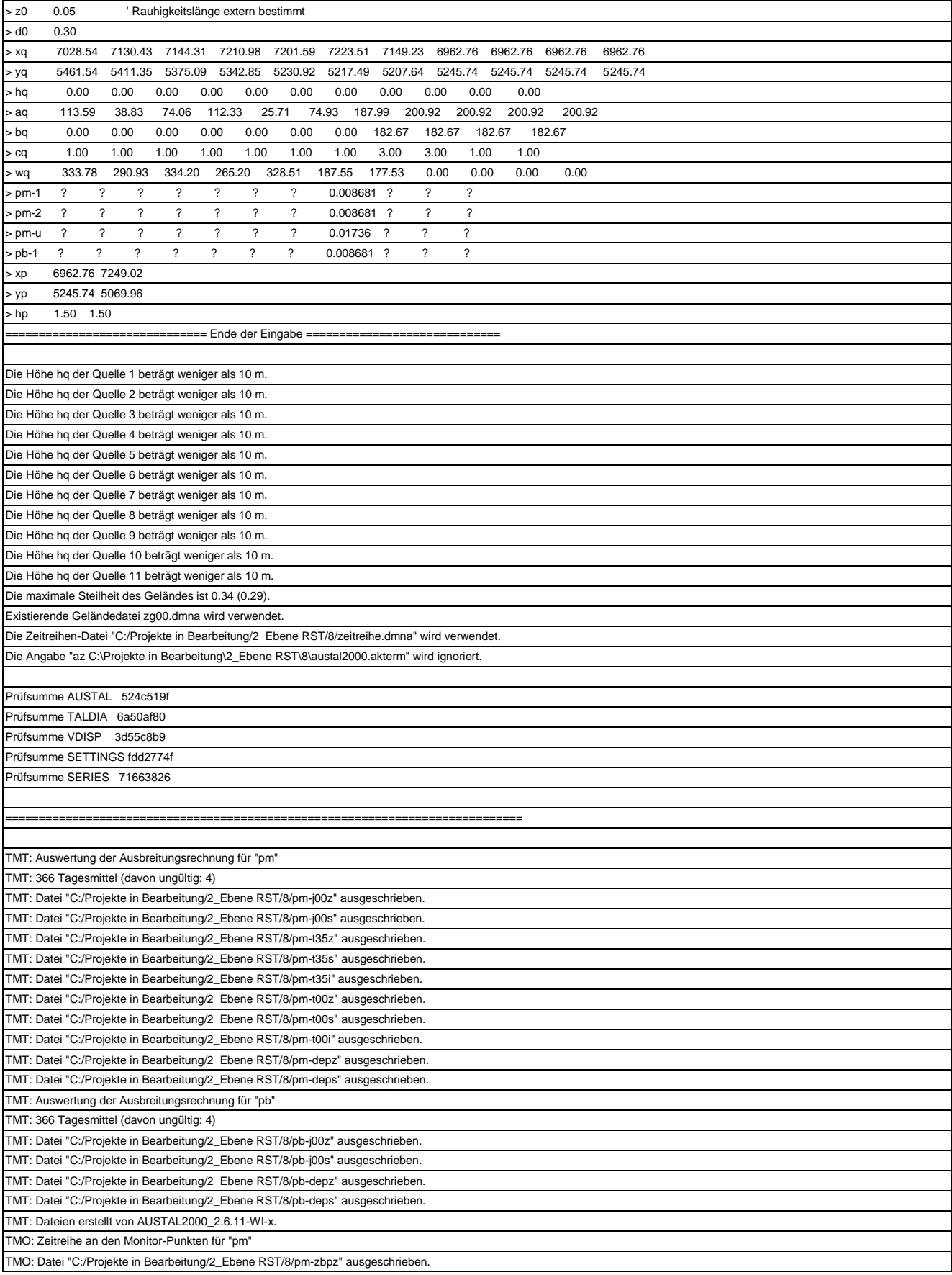

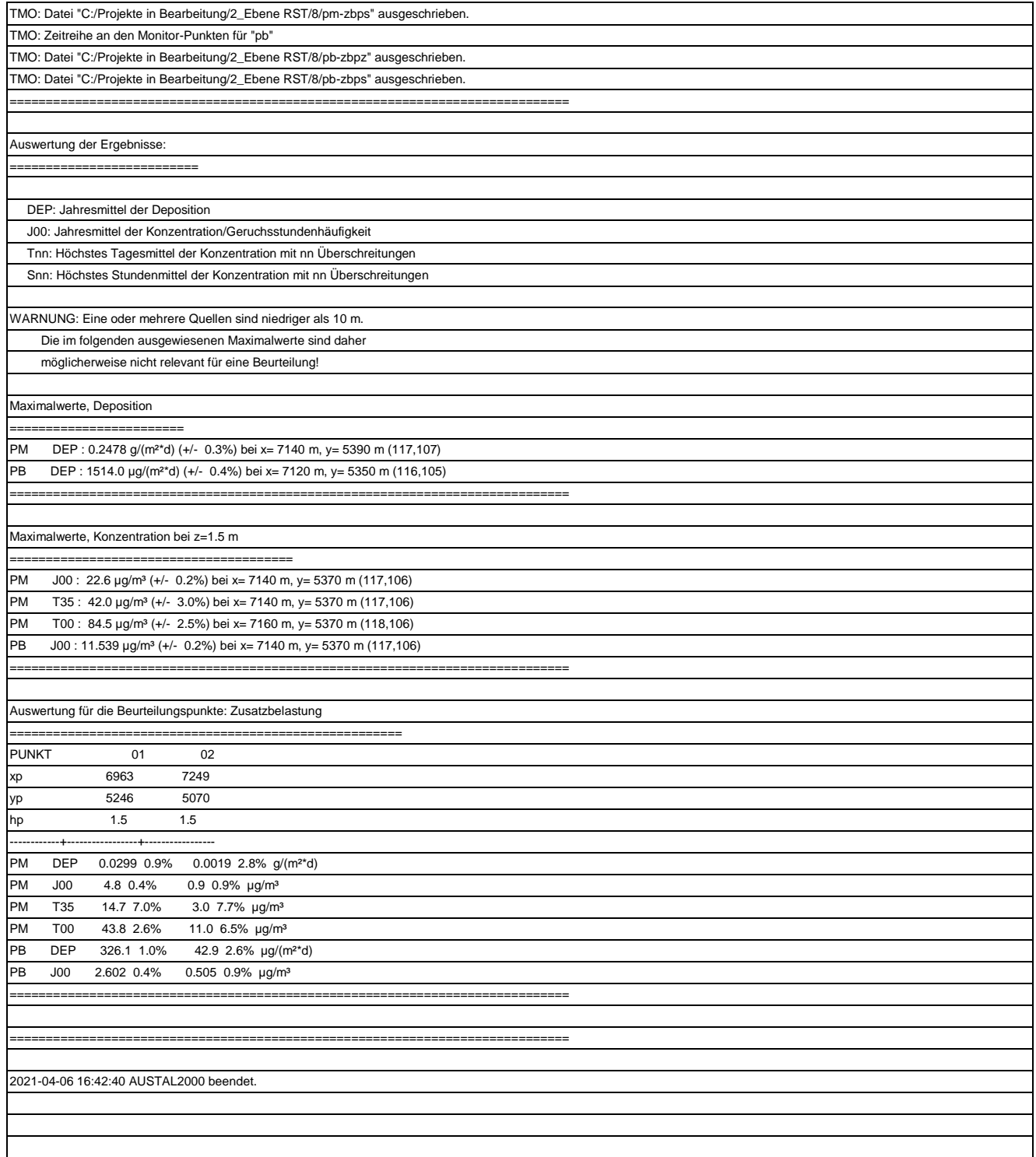